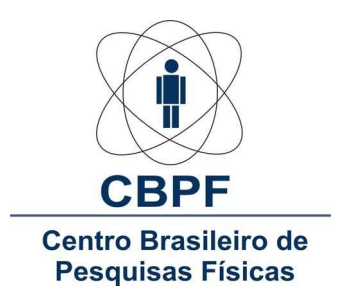

### CENTRO BRASILEIRO DE PESQUISAS FÍSICAS COORDENACÃO DE FÍSICA TEÓRICA GRUPO DE FÍSICA ESTATÍSTICA

### Simulações de Dinâmica Molecular em um Gás Relativista

### Felipe Tolentino Lopes Germani

Dissertação de Mestrado apresentada ao Programa de Pós-Graduação em Física do Centro Brasileiro de Pesquisas Físicas - CBPF, como parte dos requisitos necessários à obtenção do título de Mestre em Física.

### Orientador: Evaldo Mendonça Fleury Curado

Rio de Janeiro Junho de 2014

### Simulações de Dinâmica Molecular em um Gás Relativista Felipe Tolentino Lopes Germani

### Banca Examinadora

Prof. Dr. Evaldo Mendonça Fleury Curado Centro Brasileiro de Pesquisas Físicas — CBPF

Prof. Dr. Ivano Damião Soares Centro Brasileiro de Pesquisas Físicas — CBPF

Prof. Dr. Luca Moriconi Universidade Federal do Rio de Janeiro — UFRJ

Prof. Dr. Nuno Miguel Melo Crokidakis Peregrino Universidade Federal Fluminense — UFF

Prof. Dr. Marco Aurélio do Rego Monteiro Centro Brasileiro de Pesquisas Físicas — CBPF

Given for one instant an intelligence which could comprehend all the forces by which nature is animated and the respective situation of the beings who compose it  $-$  an intelligence sufficiently vast to submit these data to analysis  $-$  it would embrace in the same formula the movements of the greatest bodies of the universe and those of the lightest atoms; for it, nothing would be uncertain and the future, as the past, would be present to its eyes.

Laplace em 1814 — extraído de [\[11\]](#page-78-0).

### Resumo

### Simulações de Dinâmica Molecular em um Gás Relativista

Felipe Tolentino Lopes Germani

#### Orientador: Evaldo Mendonça Fleury Curado

Resumo da Dissertação de Mestrado apresentada ao Programa de Pós-Graduação em Física do Centro Brasileiro de Pesquisas Físicas - CBPF, como parte dos requisitos necessários à obtenção do título de Mestre em Ciências  $(Física).$ 

Neste trabalho discutimos sobre as distribuições de probabilidade para as velocidades das partículas de um gás tanto relativista como não-relativista. Em regimes de velocidades não-relativistas temos a tão reconhecida distribuição de Maxwell-Boltzmann. Já em regimes relativistas, existem algumas divergências e não há ainda uma distribuição universalmente aceita. A mais difundida e aceita na literatura é a de Jüttner, que foi proposta apenas seis anos após a formulação da teoria da Relatividade Restrita de Einstein. Porém, esta não é *completamente relativista*, e por isso apresentamos e verificamos aqui, por meio de simulações computacionais, uma nova distribuição que é Lorentz invariante. Utilizamos uma técnica de simulação denominada Dinâmica Molecular, com a qual é possivel analisar variáveis dinâmicas. Mostramos os algoritmos necessários para realizar simulações não-relativistas bem como implementar os efeitos relativistas. Por fim, apresentamos os resultados obtidos das simulações.

Palavras-chave: Dinâmica molecular, distribuição de velocidades, invariância de Lorentz.

### Abstract

### Simulações de Dinâmica Molecular em um Gás Relativista

Felipe Tolentino Lopes Germani

#### Advisor: Evaldo Mendonça Fleury Curado

Abstract da Dissertação de Mestrado apresentada ao Programa de Pós-Graduação em Física do Centro Brasileiro de Pesquisas Físicas - CBPF, como parte dos requisitos necessários à obtenção do título de Mestre em Física.

In this work we discuss the probability distributions for the velocities of the particles of a gas, both relativistic and non-relativistic. In non-relativistic speeds schemes we have the so recognized Maxwell-Boltzmann distribution. Nevertheless in relativistic regimes, there are some differences and there is still missing a distribution universally accepted. The most widespread and accepted distribution in the literature is due by Jüttner, which was proposed only six years after the formulation of the theory of relativity by Einstein. However, this is not *fully relativistic*, and so we present and verified here by means of computer simulations, a new distribution that is Lorentz invariant. We use a technique called molecular dynamics simulation, with which it is possible to analyze dynamic variables. We show the algorithms required to perform non-relativistic simulations and implement the relativistic effects. Finally, we present the results obtained by simulations.

Keywords: Molecular dynamics, velocity distribution, Lorentz invariance.

### Agradecimentos

- Agradeço a Deus por tudo;
- não existem palavras para agradecer o apoio, compreensão e o esforço da minha esposa Gabi... Muito obrigado meu AMOR;
- à minha família e meus familiares que sempre deram apoio e bons exemplos, mostrando o caminho correto a seguir;
- aos professores Dr. Evaldo e Dr. Ivano, pela proposta de trabalho, orientação e por serem sempre muito compreensivos;
- aos professores Dr. Helayël, Dr. Sebastião e Dr. Accioly, do grupo Lafex, que foram meus primeiros contatos no CBPF;
- a special thanks to Malihe Ghodrat, from [\[9\]](#page-77-0), who helped us with some issues on the relativistic code.;

(um agradecimento especial à autora do trabalho [\[9\]](#page-77-0), pela disposição em ajudar com algumas questões sobre o código relativista)

- ao CBPF pelas excelentes acomodações que me proporcionou e à Bete da CFC pela paciência, em meio a tantas dúvidas e contatos que solucionou;
- e à CAPES pelo apoio financeiro.

## <span id="page-6-0"></span>Sumário

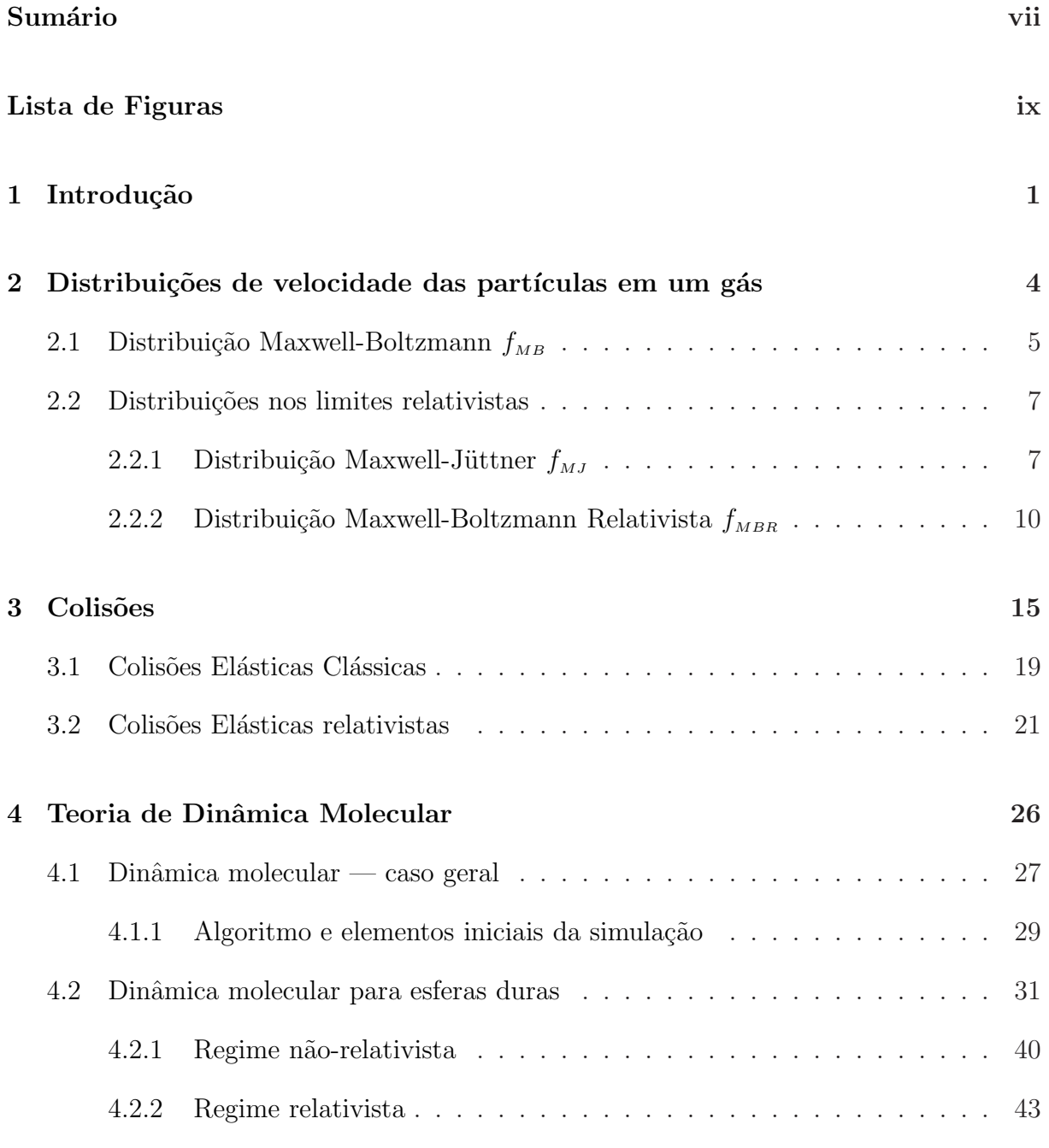

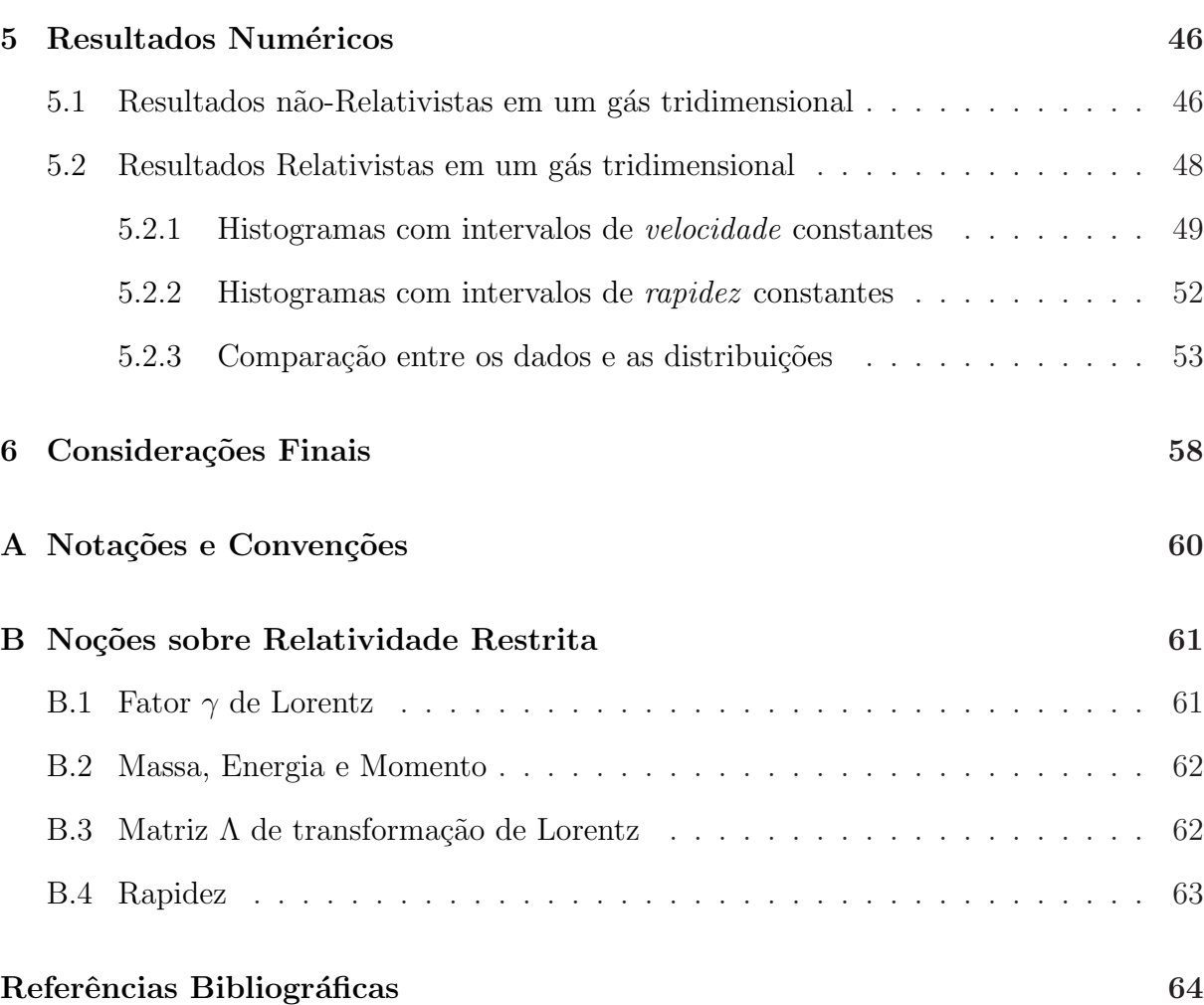

# Lista de Figuras

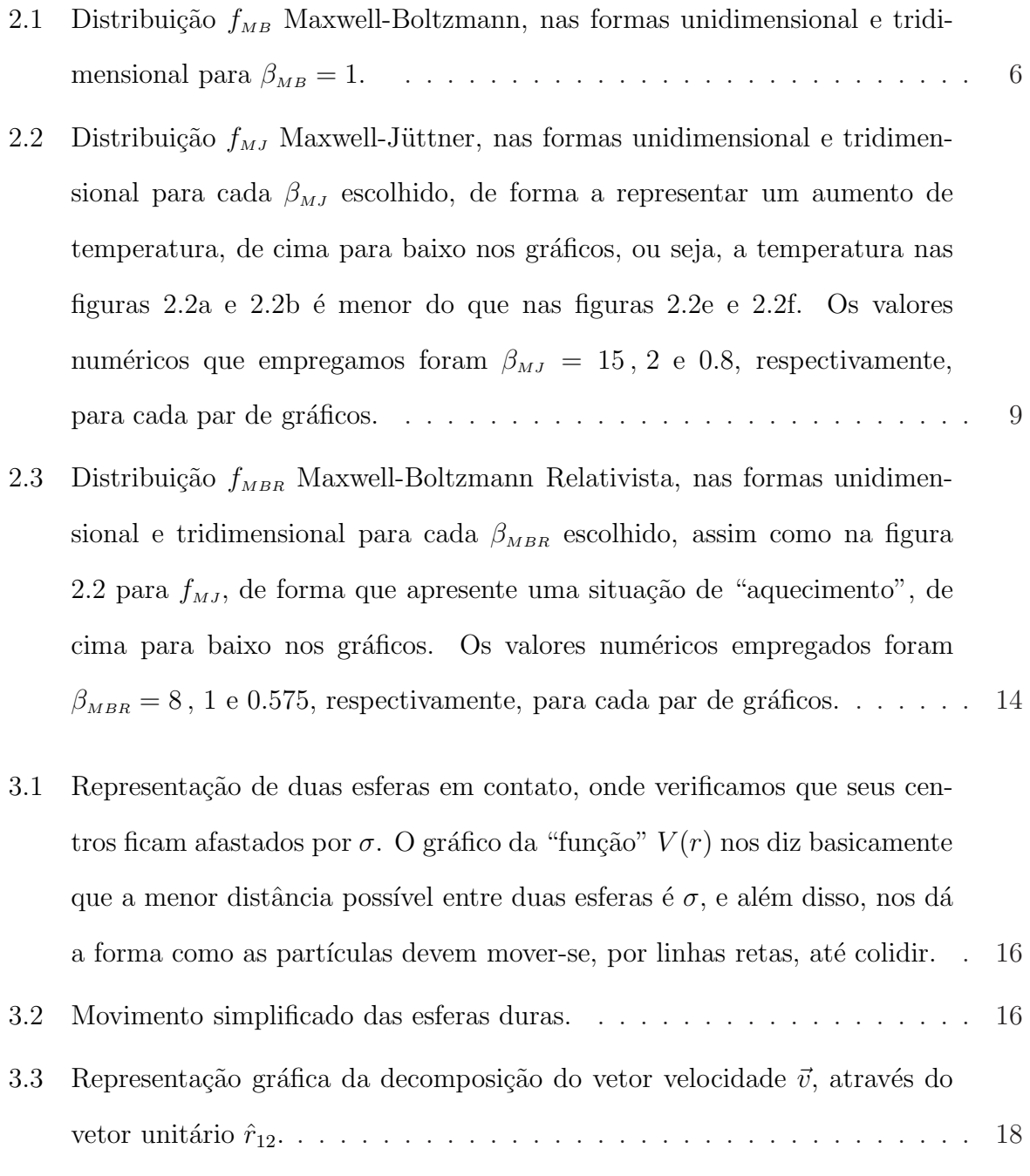

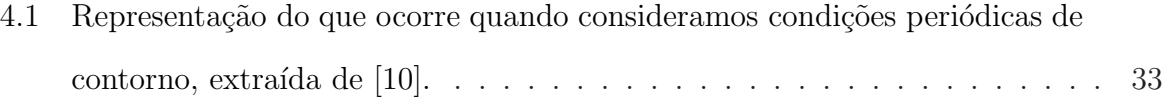

- 4.2 Algoritmo e ideias centrais da simulação de dinâmica molecular para esferas [duras. Nesta sim](#page-47-0)ulação, a parte de maior custo computacional fica com a "segunda caixa". . . . . . . . . . . . . . . . . . . . . . . . . . . . . . . . . 34
- 4.3 Comportamento que pode ser extraído da relação  $(\vec{r}_{ij} \cdot \vec{\nu}_{ij})$ , aqui exemplificado para  $(\vec{r}_{12} \cdot \vec{v}_{12})$ , onde  $\vec{r}_{12} = \vec{r}_1 - \vec{r}_2$  e  $\vec{v}_{12} = \vec{v}_1 - \vec{v}_2$ . A diferença entre as figuras [4.3a](#page-51-0) e [4.3b](#page-51-0) está no vetor velocidade  $\vec{\nu}_1$ . Para ficar clara a relação do produto esc[alar, transladamos para a origem os vetores](#page-51-0)  $\vec{r}_{12}$  e  $\vec{\nu}_{12}$ e explicitamos o ângulo  $\theta$  entre eles, pois  $\vec{r}_{12} \cdot \vec{\nu}_{12} = |\vec{r}_{12}| |\vec{\nu}_{12}| \sin(\theta)$ . . . . . 38
- 4.4 Comparação para simulações de 4  $N$ 's diferentes, onde vemos o comportamento da Kurtosis de acordo com o número de colisões. A linha horizontal, em vermelho, representa o valor teórico de  $Kurt/3$  para a gaussiana. Cada gráfico nesta figura foi obtido a partir de uma única simulação.  $\ldots \ldots$  . . . . 42
- 4.5 Comparação para simulações com  $N = 1000$  e energias diferentes, onde vemos o comportamento da Kurtosis de acordo com o número de colisões. Cada gráfico nesta figura foi obtido a partir de uma única simulação.  $\ldots$  45
- 5.1 Resultados obtidos para três simulações com  $N = 1000$ , porém com energias médias diferentes, de maneira que temos três valores distintos para βMB conforme indicamos nas figuras. . . . . . . . . . . . . . . . . . . . . . 47
- 5.2 Apresentamos os dados das figuras [5.1b, 5.1d](#page-60-0) e [5.1f](#page-60-0) reunidos em um único gráfico, onde vemos o efeito [do alargamento da](#page-61-1) distribuição de velocidades `a medida que βMB diminui. . . . . . . . . . . . . . . . . . . . . . . . . . . 48
- 5.3 Comparação dos dados numéricos para os módulos das velocidades (pontos) em uma simulação de um gás com 5000 esferas duras, e a distribuição teórica de Jüttner  $f_{MJ}$  equação [2.2.1](#page-20-2) (curva contínua).  $\beta_{MJ} = 1.235$  obtido para a curva cont´ınua. . . . . . . . . . . . . . . . . . . . . . . . . . . . . . 50
- 5.4 Resultados extraídos das referências [\[3\]](#page-77-2) e [\[9\]](#page-77-0), onde vemos o efeito de uma mudança de referencial, ou seja, a transformação de Lorentz sobre as distribuições, onde as quantidades transformadas são indicadas por *linha*. Na figura [5.4a,](#page-64-0) a partir de uma simulação unidimensional de  $[3]$ , são apresentados os resultados para a metade do total de partículas com massa  $m$  e a outra metade com massa  $2m$ . Na figura [5.4b](#page-64-0) temos as distribuições antes (acima) e após (abaixo) a transformação, onde todas partículas possuem mesma massa (simulação bidimensional de [\[9\]\).](#page-64-0)  $\dots \dots \dots \dots \dots \dots \dots$  51
- 5.5 Este histograma foi originalmente constru´ıdo em termos das medidas de rapidez para uma simulação com  $N = 5000$  partículas e em seguida, utilizando a definição de rapidez  $s = \arctanh(\vec{v}/c)$ , transformamos o eixo horizontal em velocidade e normalizamos, obtendo assim um histograma para velocidades que  $n\tilde{a}o$  foi construído com espaçamentos constantes em velocidade como na figura [5.3,](#page-63-0) mas sim com espaçamentos constantes de rapidez e verificamos o co[mportamento de](#page-66-1)  $f_{MJ}$  com relação à estes dados, obtendo ajuste do parˆametro βMJ = 2.042. . . . . . . . . . . . . . . . . . . 53
- 5.6 Comparação entre as simulações para 4  $N$ 's diferentes realizadas, onde [comparamos aqui o histograma de velocidade proveniente](#page-67-0) da transformação do histograma de rapidez em velocidade com os ajustes das distribuições Jüttner  $(f_{MJ})$  e Maxwell-Boltzmann Relativista  $(f_{MBR})$ . . . . . . . . . . . . 54
- 5.7 Resultados obtidos das somas dos m´ınimos quadrados para para os histogramas de velocidade a partir da Rapidez, onde as simulações realizadas possuem os seguintes números de partículas:  $N = 1000, 5000, 7000, 10000, 20000$ . Os dados considerados foram os dos histogramas e das curvas contínuas, como na figura [5.6](#page-67-0) . . . . . . . . . . . . . . . . . . . . . . . . . . . . . . . 55
- 5.8 Estes histogramas apresentam dados para  $N = 5000$  partículas com duas energias diferentes, possuindo espaçamento constante em rapidez, e onde efetuamos a transformação para velocidade no eixo horizontal com a devida normalização. Podemos denominar a energia média por partícula nas si-mulações na figura [5.6](#page-67-0) por  $E_0 = 2.85$ , desta forma temos que  $E_0 > E_1 > E_2$ , pois as distribuições iniciais dos módulos das velocidades foram feitas: para  $E_1 = 2.05$ , figura [5.8a,](#page-69-0) com  $ran \in [0.5, 1)$  e para  $E_2 = 1.29$ , figura [5.8b,](#page-69-0) com  $ran \in [0.5, 0.75]$  (conforme explicamos no capítulo [4,](#page-39-0) seção sobre regime relativista). Os parâmetros ajustados foram: Na figura [5.8a](#page-69-0)  $\beta_{MJ} = 3.025$ ,  $\beta_{MBR} = 1.656$  e na figura [5.8b](#page-69-0)  $\beta_{MJ} = 7.43$ ,  $\beta_{MBR} = 3.669$  . . . . . . . . . . . 56

# <span id="page-14-0"></span>Capítulo 1 Introdução

Em Física é difícil estimar ou mesmo quantificar a importância e o impacto que a distribuição de probabilidade das velocidades das partículas de um gás de Maxwell-Boltzmann possui, desde sua proposta por Maxwell em 1860, até hoje.

Albert Einstein, em 1905, formulou a teoria da Relatividade Restrita [\[1\]](#page-77-3), cujo princípio fundamental está ligado à velocidade da luz c, a qual representa um limite superior para a possibilidade de alcance da velocidade. Uma das primeiras quest˜oes foi como a relatividade afetaria as propriedades termodinˆamicas de sistemas em movimento e de sistemas com temperaturas muito elevadas. Outra questão foi sobre como generalizar a distribuição de Maxwell-Boltzmann, que é um dos alicerces da Termodinâmica e da Mecânica Estatística clássicas, de maneira que os eventos com velocidades superiores à velocidade da luz ( $|\vec{v}|$  > c) sejam impedidos.

A partir destas questões, apenas seis anos após a formulação da Relatividade Restrita, em 1911, Jüttner propôs uma função de distribuição de probabilidade para velocidades em regime relativista  $[2]$ , ou seja, com partículas apresentando velocidades próximas de c, ou em outros termos, um g´as com temperatura muito elevada. O que mais impressionou, e continua impressionando, é o grande sucesso e acordo da distribuição de Jüttner até mesmo com simulações computacionais, que tiveram início no final da década de 50.

Dúvidas quanto à questão de que Jüttner generalizava Maxwell-Boltzmann começaram a surgir na década de 80, de acordo com [\[3\]](#page-77-2), devido ao fato de que a distribuição de

Jüttner não apresenta uma característica fundamental em teorias relativistas: invariância sob transformações de referenciais (transformações de Lorentz), isto é, a distribuição de Jüttner muda conforme o referencial adotado para observar certo evento. Desde então, vêm-se discutindo intensamente qual é a distribuição que generaliza Maxwell-Boltzmann.

Neste trabalho discutimos uma proposta alternativa, em [\[4\]](#page-77-5), de uma distribuição de velocidades que é invariante por transformações de Lorentz e a comparamos com a distribuição de Jüttner. Esta distribuição é baseada na teoria da Relatividade Restrita, na estrutura do espaço de velocidades e no teorema central do limite. A peça chave na construção desta distribuição é a Rapidez, calculada através de velocidades relativas, denominada aqui por Rapidez Relativa, que por sua vez é uma quantidade invariante relativista.

O ponto central deste trabalho é o de desenvolver simulações computacionais tridimensionais de gases em regime ultra-relativista ou seja, a temperaturas muito altas.

No que se refere à organização do trabalho, no capítulo 2 apresentamos e discutimos sobre as funções de distribuição de velocidades de partículas, para gases em regime nãorelativista e relativista. Também, apresentamos duas distribuições bem conhecidas na literatura, que são: a distribuição de Maxwell-Boltzmann  $f_{MB}$  (eq. [\(2.1.3\)](#page-19-1)) no regime não-relativista e a distribuição de Maxwell-Jüttner  $f_{MJ}$  (eq. [\(2.2.1\)](#page-20-2)) no regime relativista. Por fim, obtemos uma nova distribuição no regime relativista: a distribuição de Maxwell-Boltzmann-Relativista  $f_{MBR}$  (eq.  $(2.2.10)$ ), sendo este o objeto principal deste trabalho.

Já no capítulo 3, fazemos uma discussão teórica sobre colisões entre partículas clássicas, empregando o formalismo Newtoniano em primeira instância e, logo em seguida, segundo à Relatividade Restrita de Einstein; ambos os casos em três dimensões. Esta revisão teórica foi a base para a implementação das simulações computacionais que foram realizadas.

No capítulo 4, apresentamos os princípios essenciais da Dinâmica Molecular, bem como

os conceitos utilizados para produzir a simulação de um gás composto por esferas duras<sup>[∗](#page-16-0)</sup>. Neste, assim como no capítulo anterior, são analisados os casos clássico e relativista.

O capítulo 5 é dedicado às apresentações e discussões dos resultados e dados de simulações obtidos. No capítulo 6 temos as considerações finais; por fim, os apêndices, com a notação e os símbolos utilizados, e também uma breve revisão de conceitos básicos da teoria da Relatividade Restrita.

<span id="page-16-0"></span><sup>\*</sup>Este tipo de simulação também é muitas vezes denominado Event Driven Simulation — uma possível tradução/interpretação: simulação evento a evento, característica marcante deste tipo de simulação que a torna tão peculiar e distinta das simulações mais comumente empregadas em dinâmica molecular.

### <span id="page-17-0"></span>Capítulo 2

## Distribuições de velocidade das partículas em um gás

Vamos analisar algumas distribuições de velocidades das partículas. Devemos ter em mente que algumas propriedades das distribuições de densidades de probabilidade são imprescindíveis: considerando  $f(v)$  uma distribuição genérica,

- $\bullet$   $f(v)dv$  nos dá a probabilidade de encontrarmos a partícula com velocidade na faixa entre  $v e v + dv;$
- $\bullet$   $\int$ v  $f(v)dv = 1$ , ou seja, a integração em todo espaço de velocidades deve ser 1, conforme a condição de normalização.

A questão central deste trabalho é discutir o fato de que a distribuição de Maxwell-Boltzmann admite uma probabilidade não nula de se encontrar partículas com velocidades "infinitas"; porém apenas velocidades abaixo de c, a velocidade da luz no vácuo, possuem sentido físico. Portanto, são analisadas nesta dissertação distribuições capazes de lidar com problemas desta natureza. Na seção sobre limites relativistas são apresentadas as seguintes distribuições: a proposta por Jüttner (Maxwell-Jüttner), Jüttner modificada, e uma terceira distribuição proposta neste trabalho (Maxwell-Boltzmann Relativista).

### <span id="page-18-0"></span>2.1 Distribuição Maxwell-Boltzmann  $f_{MB}$

Esta distribuição representa um dos pilares da teoria cinética dos gases e da Mecânica Estatística, sendo obtida por dois dos quais podem ser considerados "pais" destas teorias: James C. Maxwell [\[5\]](#page-77-6) (1860) e Ludwig E. Boltzmann [\[6\]](#page-77-7) (1876), que juntamente com Daniel Bernoulli (1738) e Rudolf Clausius (1850) são os principais nomes e precursores da teoria cin´etica dos gases. Maxwell acabou descartando a possibilidade de analisar o sistema de partículas através das equações de movimento (exatamente o que fazemos aqui – em simulações com um número razoável de partículas, algo entre  $10^3$  ou  $10^4$ ), pois percebeu que para ∼ 10<sup>23</sup> partículas seria impossível devido à Física ser predominantemente determinista na época. Daí as hipóteses probabilistas, onde a informação microscópica relevante não é o conhecimento das posições e velocidades de cada partícula do gás a cada instante de tempo, mas a sua função distribuição.

Maxwell observou que a distribuição de probabilidade para a componente  $z$  da velocidade, digamos  $f^{(1)}(v_z)dv_z$ , no equilíbrio térmico, nos dá a probabilidade de encontrar a velocidade na direção $z$ entre $v_z$ e $v_z + \mathrm{d} v_z$ . Porém, a componente  $z$ nada deveria ter de especial, assim como neste gás não existem motivos de haver uma direção privilegiada, de modo que a mesma deve valer<sup>[∗](#page-18-1)</sup> para  $v_x$  e  $v_y$ , onde se teria as probabilidades seguintes:

$$
f(v_x, v_y, v_z)dv_x dv_y dv_z = f^{(1)}(v_x)dv_x f^{(1)}(v_y)dv_y f^{(1)}(v_z)dv_z.
$$
 (2.1.1)

Por argumentos de simetria, Maxwell argumentou que a função de distribuição deveria depender apenas da velocidade total e n˜ao das componentes, na forma

$$
f^{(1)}(v_x)f^{(1)}(v_y)f^{(1)}(v_z) = F(v_x^2 + v_y^2 + v_z^2)
$$

em que a função  $F$  do tipo exponencial é uma possível solução. Assim sendo, a distribuição

<span id="page-18-1"></span><sup>\*</sup>Uma curiosidade sobre este fato é que Maxwell empregou esta hipótese baseado em observações experimentais, o que constitui um ponto fraco de sua dedução. No entanto, anos mais tarde, verificou-se que, através de deduções mais rigorosas, chega-se ao mesmo resultado.

obtida por Maxwell, e denominada distribuição de Maxwell-Boltzmann  $f_{MB}$ , é:

<span id="page-19-2"></span>
$$
f_{MB}(v_x, v_y, v_z) = \left(\frac{\beta_{MB} m}{2\pi}\right)^{3/2} \exp\left(-\frac{1}{2}\beta_{MB} m(v_x^2 + v_y^2 + v_z^2)\right) \tag{2.1.2}
$$

ou, em termos do módulo da velocidade  $v = |\vec{v}| = \sqrt{v_x^2 + v_y^2 + v_z^2}$  (lembrando que o elemento de volume, integrando a parte angular, retorna  $dv_x dv_y dv_z = (4\pi v^2) dv$ , temos:

<span id="page-19-1"></span>
$$
f_{MB}(v) = 4\pi \left(\frac{\beta_{MB} m}{2\pi}\right)^{3/2} v^2 \exp\left(-\frac{1}{2}\beta_{MB} mv^2\right),
$$
 (2.1.3)

onde, nas equações  $(2.1.2)$  e  $(2.1.3)$ , temos massa m de uma partícula e o parâmetro  $\beta_{MB} = (k_B T)^{-1}$  que incorpora a constante  $k_B$  de Boltzmann e a temperatura T.

Na figura [2.1](#page-19-0) vemos a representação gráfica da distribuição  $f_{MB}$ , tanto em sua forma unidimensional como tridimensional; esta distribuição é usualmente referida como gaussiana ou normal.

<span id="page-19-0"></span>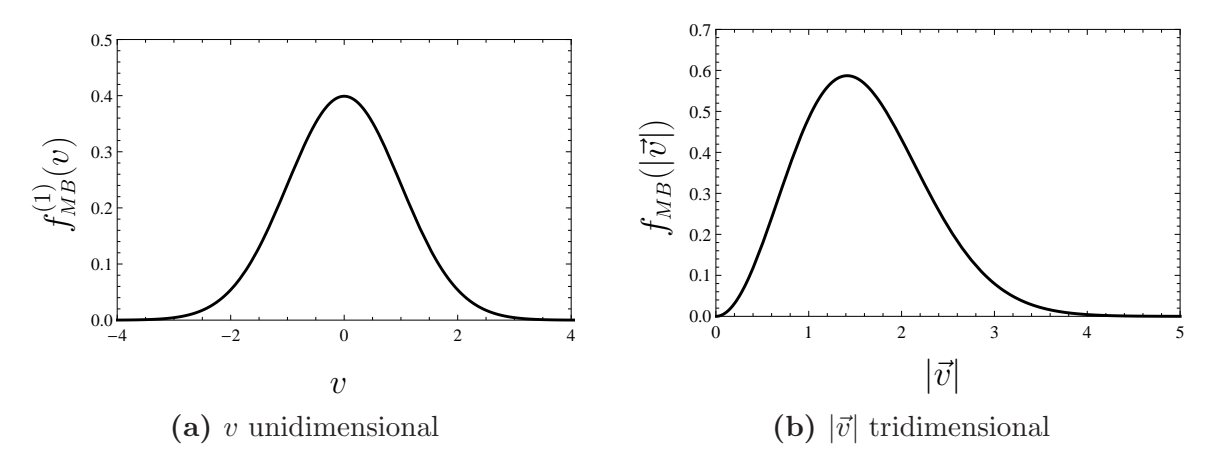

Figura 2.1: Distribuição  $f_{MB}$  Maxwell-Boltzmann, nas formas unidimensional e tridimensional para  $\beta_{MB} = 1$ .

Quando Einstein formulou a teoria da Relatividade Restrita em 1905, Planck, dentre outros físicos, notou que  $f_{MB}$  estaria em conflito com um postulado fundamental da teoria de Einstein, no qual velocidades n˜ao poderiam exceder a velocidade da luz c. Uma das primeiras propostas feitas para corrigir este problema foi apresentada por Jüttner, como veremos em seguida. Esta ainda carrega alguns pontos fracos que se discutem, como por exemplo a invariância relativista, e surgem algumas propostas que são construídas para tentar dar conta desta questão, como uma modificação feita na distribuição apresentada por Jüttner, denominada Jüttner modificada, discutida em [\[3\]](#page-77-2). Nesta dissertação apresentamos outra proposta, que não parte da tentativa de modificar Jüttner e sim de uma construção do micro para o macroscópico, e que será exibida na seção final deste capítulo.

#### <span id="page-20-1"></span><span id="page-20-0"></span>2.2 Distribuições nos limites relativistas

#### 2.2.1 Distribuição Maxwell-Jüttner  $f_{ML}$

Esta distribuição foi proposta por Jüttner  $[2]$  em 1911, apenas 6 anos após a formulação de Einstein da Relatividade Restrita. Ela foi formulada através do princípio de máxima entropia e notando que na  $f_{MB}$  o fator que aparece na exponencial é simplesmente a energia cinética não-relativista da partícula multiplicada por  $\beta$ . A energia, em sua formulação relativista, pode ser escrita como  $E = \gamma(v) m_0 c^2$ , onde  $m_0$  é a massa de repouso da partícula, v a velocidade da mesma e  $\gamma(v) = 1/\sqrt{1 - v^2/c^2}$ . A distribuição proposta por Jüttner para um gás relativista, em uma e três dimensões, é dada por:

<span id="page-20-2"></span>
$$
f_{MJ}(v) = \frac{1}{Z_{MJ}} 4\pi m_0^3 \gamma^5(v) v^2 \exp\left(-\beta_{MJ}\gamma(v)m_0c^2\right) , \quad 3D \tag{2.2.1}
$$

e

$$
f_{MJ}^{(1)}(v) = \frac{1}{Z_{MJ}^{(1)}} 4\pi m_0 \gamma^2(v) \exp\left(-\beta_{MJ}\gamma(v)m_0c^2\right) \quad , \quad 1D \tag{2.2.2}
$$

onde  $Z_{MJ}$  e  $Z_{MJ}^{(1)}$  são fatores de normalização, obtidos por integração:

$$
\begin{cases}\nZ_{MJ} &= \int_{0}^{c} 4\pi m_0^3 \gamma^5(v) \, v^2 \exp\left(-\beta_{MJ} \gamma(v) m_0 c^2\right) \mathrm{d}v \\
Z_{MJ}^{(1)} &= \int_{-c}^{c} 4\pi m_0 \gamma^2(v) \exp\left(-\beta_{MJ} \gamma(v) m_0 c^2\right) \mathrm{d}v.\n\end{cases}
$$

Na figura [2.2](#page-22-0) temos a representação gráfica da distribuição  $f_{MJ}$  descrevendo o que podemos considerar um aumento de temperatura conforme analisamos os pares de gráficos em ordem descendente, ou seja, iniciamos com  $\beta_{MJ}$  relativamente alto, ou T baixa (ainda com forma semelhante à "gaussiana"), e à medida que a temperatura aumenta, ou em termos do fator $\beta_{\scriptscriptstyle MJ}$ que diminui, vemos as distribuições de velocidades para gases em situações ultra-relativistas, situação onde grande parte das partículas estão com velocidades pr´oximas de c. Apresentamos tanto na forma unidimensional como na tridimensional.

<span id="page-22-0"></span>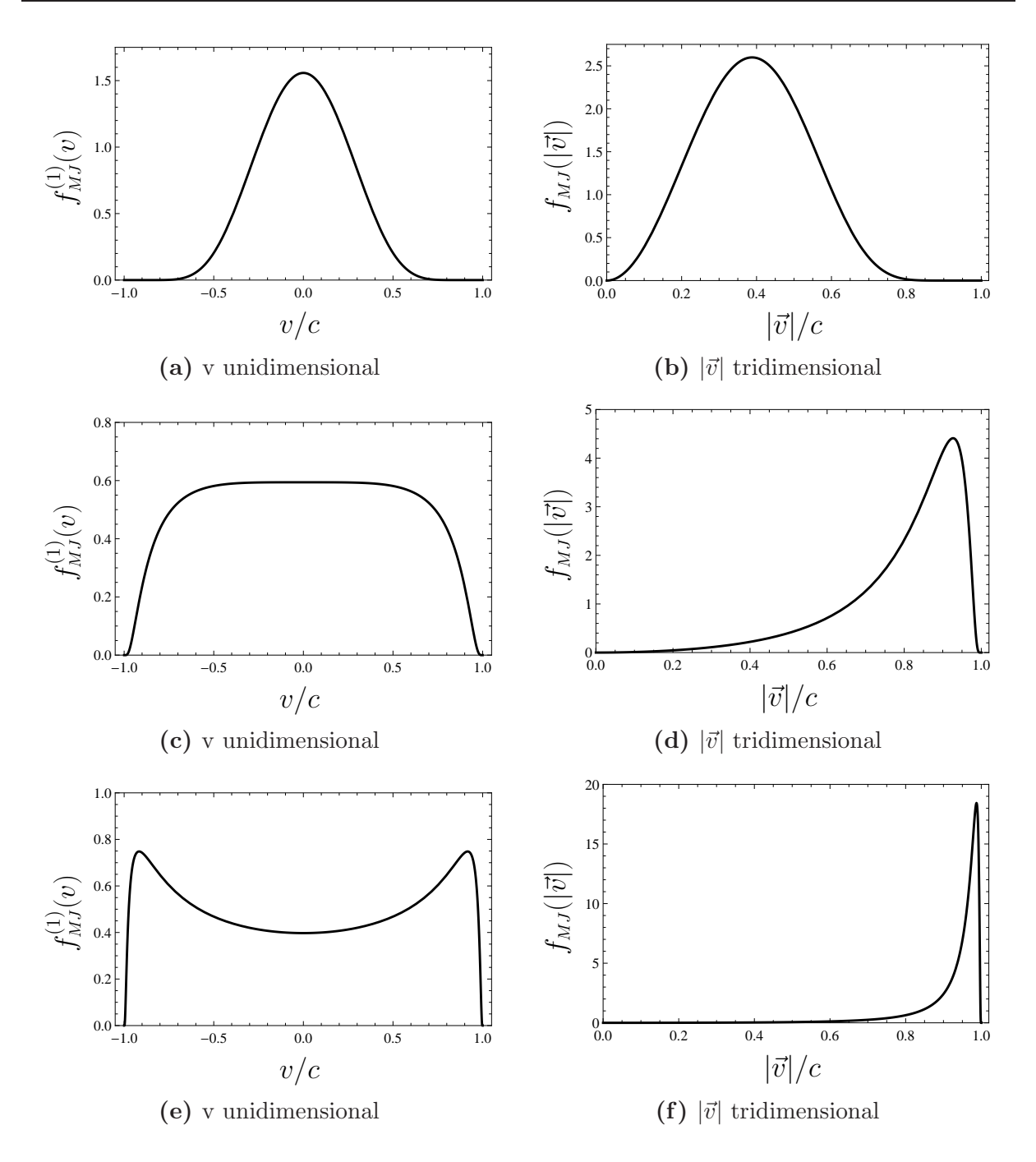

Figura 2.2: Distribuição  $f_{MJ}$  Maxwell-Jüttner, nas formas unidimensional e tridimensional para cada  $\beta_{MJ}$  escolhido, de forma a representar um aumento de temperatura, de cima para baixo nos gráficos, ou seja, a temperatura nas figuras [2.2a](#page-22-0) e [2.2b](#page-22-0) é menor do que nas figuras [2.2e](#page-22-0) e [2.2f.](#page-22-0) Os valores numéricos que empregamos foram  $\beta_{MJ} = 15$ , 2 e 0.8, respectivamente, para cada par de gráficos.

Um ponto importante a comentar é que  $f_{MJ}$  tornou-se amplamente aceita até os anos 80, quando começaram a surgir questionamentos quanto a esta distribuição, dando início, assim, a novas propostas de distribuições, como a já citada Jüttner modificada, o que deixou a comunidade científica face à seguinte questão: "Qual distribuição representa, de fato, uma generalização relativista de Maxwell-Boltzmann  $(f_{MB})$ ?".

### <span id="page-23-0"></span>2.2.2 Distribuição Maxwell-Boltzmann Relativista  $f_{MBR}$

Vamos apresentar aqui uma proposta de generalização relativista da distribuição Maxwell-Boltzmann, de acordo com [\[4\]](#page-77-5), tendo como limite  $f_{MBR} \rightarrow f_{MB}$ , a baixas velocidades  $(v \ll c)$  e relativamente baixas temperaturas.

Dois pontos serão importantes ao analisarmos as ideias por trás de Maxwell-Boltzmann para podermos obter esta generalização. Vamos utilizar propriedades do espaço de velocidades da relatividade restrita de Einstein. Primeiramente, ao analisarmos o espaço de velocidades onde se trata o problema, no espaço de velocidades da teoria Galileana (espaço com curvatura nula) as velocidades são aditivas e utilizamos transformações de Galileu para relacionar referenciais diferentes, ou seja, mapear o espaço nele mesmo. Já na relatividade restrita (com o espaço de velocidades tendo curvatura negativa constante), vamos usar a Rapidez, construída com a velocidade relativa que é uma quantidade aditiva. Notemos que as transformações de Lorentz são aquelas que mapeiam o espaço nele mesmo (ver mais no apêndice [B\)](#page-74-0).

Vamos considerar um referencial inercial, chamado referencial de laboratório. Primeiramente consideramos o caso unidimensional com as velocidades  $v_1$  e  $v_2$  de sinais opostos, alusivas a duas partículas e medidas no referencial de laboratório. Na relatividade restrita calculamos a Velocidade Relativa destas partículas (invariante sob transformações de Lorentz):

<span id="page-23-1"></span>
$$
v = \frac{v_1 + v_2}{1 + v_1 v_2/c^2}
$$
\n(2.2.3)

a qual pode ser reescrita na forma

$$
\frac{1+v/c}{1-v/c} = \left(\frac{1+v_1/c}{1-v_1/c}\right) \left(\frac{1+v_2/c}{1-v_2/c}\right).
$$

Através de um argumento heurístico, de modo geral para qualquer número de partículas podemos escrever:

$$
\frac{1+v/c}{1-v/c} = \prod_{i} \left( \frac{1+v_i/c}{1-v_i/c} \right)
$$

e portanto

<span id="page-24-0"></span>
$$
\frac{1}{2}\log\left(\frac{1+v/c}{1-v/c}\right) = \sum_{i} \frac{1}{2}\log\left(\frac{1+v_i/c}{1-v_i/c}\right).
$$
 (2.2.4)

Utilizando a relação conhecida  $\frac{1}{2} \log \left( \frac{1+x}{1-x} \right)$  $\frac{1+x}{1-x}$ ) = arctanh(x) e a definição de rapidez (vamos utilizar aqui  $s^{(1)}$  como "rapidez unidimensional")  $s^{(1)} = \operatorname{arctanh}(v/c)$ , para a Velocidade Relativa da eq.  $(2.2.3)$ , a equação  $(2.2.4)$  se torna:

$$
s^{(1)} = \sum_{i} s_i^{(1)}.
$$

O ponto principal da formulação desta distribuição segue da observação de que os  $s_i^{(1)}$  podem ser interpretados como variáveis aleatórias em Probabilidade. Desta forma, consideramos um gás relativista com um número grande de partículas, assumidas possuindo velocidades  $v_i$  independentes e aleatórias, com média zero. Assim, as variáveis  $s_i^{(1)}$  ∈ (−∞,+∞), por definição de rapidez, também são aleatórias e independentes com média zero. Obtemos, então, pelo teorema central do limite, que a distribuição de probabilidade de  $s^{(1)}$ , num intervalo  $s^{(1)}$  e  $s^{(1)} + ds_1$ , é dada por:

$$
f(s^{(1)})ds^{(1)} = C_1 \exp(-\beta s^{(1)^2})ds^{(1)}
$$

com a constante de normalização  $C_1 = \sqrt{\beta/\pi}$ , onde o parâmetro  $\beta$  é adimensional. Agora, através da definição de rapidez, temos d $s^{(1)} = (\gamma^2/c)dv$  e podemos obter a distribuição de probabilidade da rapidez relativa, que chamaremos Maxwell-Boltzmann Relativista para um gás unidimensional  $(f_{MBR}^{(1)})$ :

<span id="page-24-1"></span>
$$
f_{MBR}^{(1)}(v)dv = \frac{1}{c} \sqrt{\frac{\beta_{MBR}}{\pi}} \exp[-\beta_{MBR}(\arctanh(v/c))^2] \gamma^2 dv.
$$
 (2.2.5)

Seguindo agora [\[7\]](#page-77-8), vamos fazer a generalização da equação [\(2.2.3\)](#page-23-1) para o caso tridimensional, em que a *velocidade relativa*  $\vec{v}$  de duas partículas quaisquer com velocidades  $\vec{v}_1$  e  $\vec{v}_2$  (ambas em relação ao referencial de laboratório) é dada por:

$$
\vec{v} = \frac{\vec{v}_1 - \vec{v}_2 + (\vec{v}_2/v_2^2)[\gamma(v_2) - 1][\vec{v}_1 \cdot \vec{v}_2 - v_2^2]}{\gamma(v_2)[1 - \vec{v}_1 \cdot \vec{v}_2/c^2]},
$$
\n(2.2.6)

em módulo

<span id="page-25-1"></span>
$$
v^2 = \vec{v} \cdot \vec{v} = \frac{(\vec{v}_1 - \vec{v}_2)^2 - (1/c^2)[\vec{v}_1 \times \vec{v}_2]^2}{(1 - \vec{v}_1 \cdot \vec{v}_2/c^2)^2}
$$
(2.2.7)

onde na equação para o módulo da velocidade relativa temos o produto vetorial de  $\vec{v}_1$  e  $\vec{v}_2, \vec{v}_1 \times \vec{v}_2$ , e lembrando também, que a equação [\(2.2.7\)](#page-25-1) é invariante por transformações de Lorentz.

Fock [\[7\]](#page-77-8) mostra que, dada a simetria do espaço de velocidades, tomando-se a forma infinitesimal da equação  $(2.2.7)$ , digamos d $s^2$ :

$$
ds^{2} = \frac{1}{c^{2}} \left( \frac{d\vec{v} \cdot d\vec{v}}{1 - v^{2}/c^{2}} + \frac{\vec{v} \cdot d\vec{v}}{(1 - v^{2}/c^{2})^{2}} \right)
$$
(2.2.8)

a qual é a métrica de um espaço de *Lobatchevsky* em três dimensões (curvatura constante negativa) e que é invariante sob transformações de Lorentz. No caso unidimensional a equação [\(2.2.5\)](#page-24-1) em que tínhamos  $\gamma^2 \mathrm{d} v$  é reescrita para o caso tridimensional como  $\gamma^4 \mathrm{d}v_x \mathrm{d}v_y \mathrm{d}v_z$ . Reunindo estas informações, tem-se que a equação unidimensional [\(2.2.5\)](#page-24-1) é generalizada em três dimensões por:

<span id="page-25-2"></span>
$$
f_{MBR}(\vec{v})dv_x dv_y dv_z = C_3 \exp[-\beta_{MBR}(\arctanh(|\vec{v}|/c))^2] \frac{\gamma^4}{c^3} dv_x dv_y dv_z, \qquad (2.2.9)
$$

onde, por simetria, podemos escrever  $dv_x dv_y dv_z = 4\pi v^2 dv$ , onde  $v = |\vec{v}|$ . Para esta distribuição é possível expressar analiticamente a constante de normalização:  $C_3 = \sqrt{\frac{\beta}{\pi^3}}$  $\frac{\beta}{\pi^3} \frac{1}{\exp(1)}$  $\frac{1}{\exp(1/\beta)-1}$ . Temos assim:

<span id="page-25-0"></span>
$$
f_{MBR}(v) = 4\pi C_3 \frac{\gamma^4}{c^3} v^2 \exp[-\beta_{MBR}(\arctanh(v/c))^2].
$$
 (2.2.10)

Tanto na equação  $(2.2.9)$  quanto na  $(2.2.10)$ , como pode ser verificado facilmente, o parâmetro  $\beta_{MBR}$  é adimensional.

Na figura [2.3](#page-27-0) vemos a representação gráfica da distribuição  $f_{MBR}$ , assim como na seção anterior, descrevendo o que podemos considerar como um aumento da temperatura do gás conforme analisamos os pares de gráficos em ordem descendente, ou seja, iniciamos com  $\beta_{MBR}$  relativamente alto, ou T baixa, (ainda com forma semelhante a "gaussiana") e à medida que a temperatura aumenta, ou em termos do fator  $\beta_{\scriptscriptstyle MBR}$  que diminui, vemos as distribuições de velocidades para gases em situações ultra-relativistas (grande parte das partículas estão com velocidades muito próximas de c). Na mesma figura apresentamos, novamente, as formas unidimensional e tridimensional destas.

Uma das consequências em se adotar uma ou outra distribuição ( $f_{MBR}$  ou  $f_{MJ}$ ) traz implicações diretas à definição de temperatura, pois como veremos em nossos resultados, para dado sistema tem-se $\beta_{MBR} \neq \beta_{MJ}$ , e como a temperatura está associada ao fator  $\beta$ da distribuição, obtém-se  $T_{MBR} \neq T_{MJ}$ .

<span id="page-27-0"></span>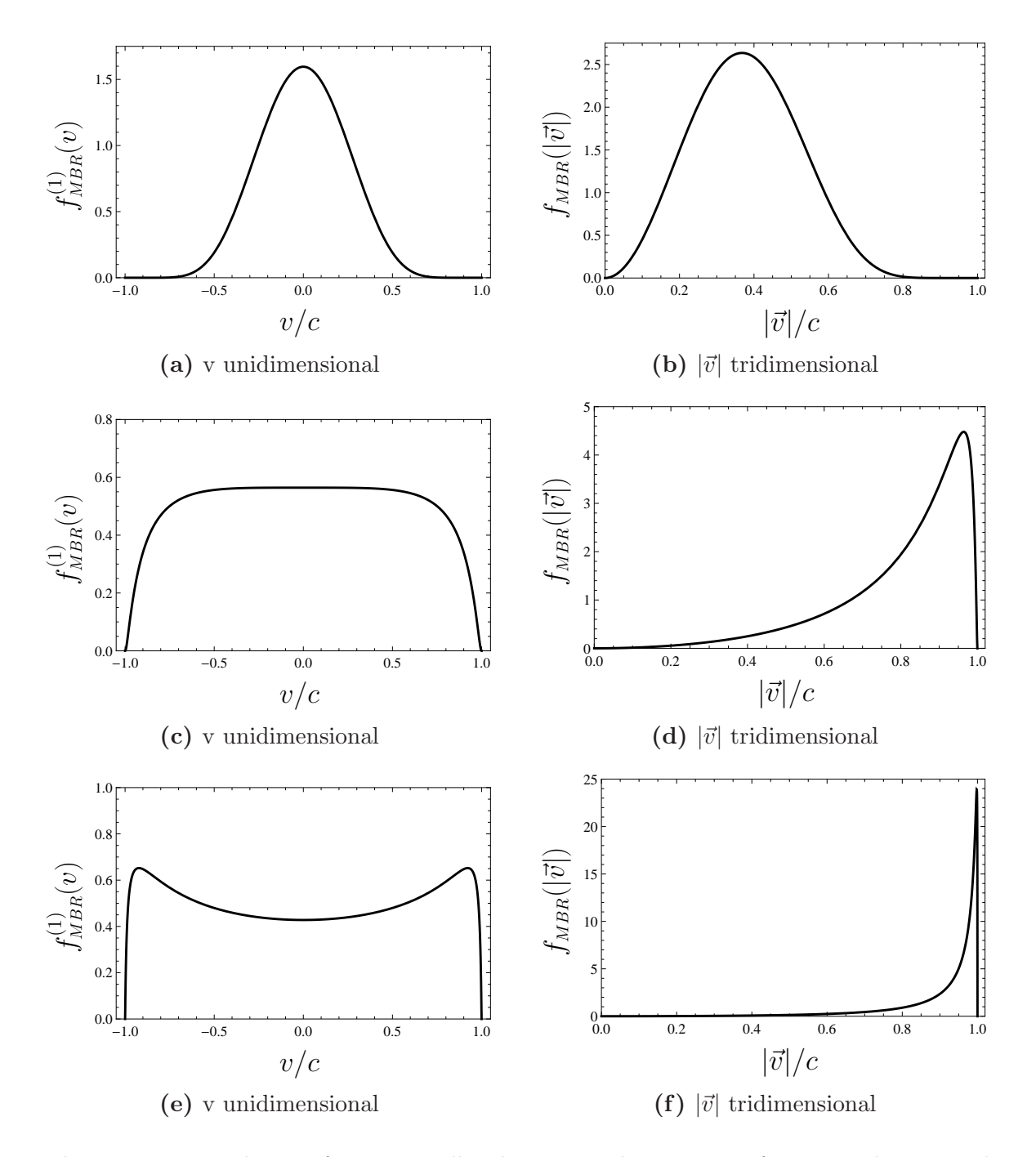

Figura 2.3: Distribuição  $f_{MBR}$  Maxwell-Boltzmann Relativista, nas formas unidimensional e tridimensional para cada  $\beta_{MBR}$  escolhido, assim como na figura [2.2](#page-22-0) para  $f_{MJ}$ , de forma que apresente uma situação de "aquecimento", de cima para baixo nos gráficos. Os valores numéricos empregados foram  $\beta_{MBR} = 8$ , 1 e 0.575, respectivamente, para cada par de gráficos.

# <span id="page-28-0"></span>Capítulo 3 Colisões

Aqui vamos apresentar as teorias de colisões elásticas clássicas e relativistas. Consideraremos, em todo o nosso tratamento a seguir, um gás composto por partículas sendo "esferas duras"<sup>\*</sup> de mesma massa "m"e mesmo diâmetro " $\sigma$ ", de modo que não ocorre interação entre as partículas, a menos que haja contato entre elas; sendo que, quando ocorre contato, isto é o que denominamos por colisão (consideramos somente colisões frontais). De maneira a simplificar o problema e, além disso, de forma que nosso sistema apresente conservação de energia mecânica total, consideraremos que todas as colisões são elásticas, ou seja, n˜ao h´a dissipa¸c˜ao de energia durante a colis˜ao.

Assim, considerando o que foi proposto acima, temos que o potencial de interação  $V(r)$  deste sistema idealizado é puramente repulsivo e pode ser representado por:

<span id="page-28-2"></span>
$$
V(r) = \begin{cases} +\infty & r < \sigma \\ 0 & r \ge \sigma \end{cases}
$$
 (3.0.1)

onde o comprimento  $\sigma$  é o diâmetro de cada partícula (ver figura [3.1\)](#page-29-0).

Desta forma, a dinâmica das partículas fica muito simplificada; devido à equação  $(3.0.1)$ , vemos que estas realizam movimento retilíneo uniforme, isto é, movem-se em linhas retas com velocidade constante (em módulo, direção e sentido) até que encontrem alguma outra partícula quando, devido à colisão, as velocidades das esferas envolvidas

<span id="page-28-1"></span><sup>\*</sup>Esta expressão faz referência a [\[8\]](#page-77-9) que é também um marco histórico, pois traz a invenção da simulação por Dinâmica Molecular e também o algoritmo usado em simulações de esferas duras (do tipo Event Driven  $Simulation$ ), sendo este o mesmo empregado até os dias atuais.

<span id="page-29-0"></span>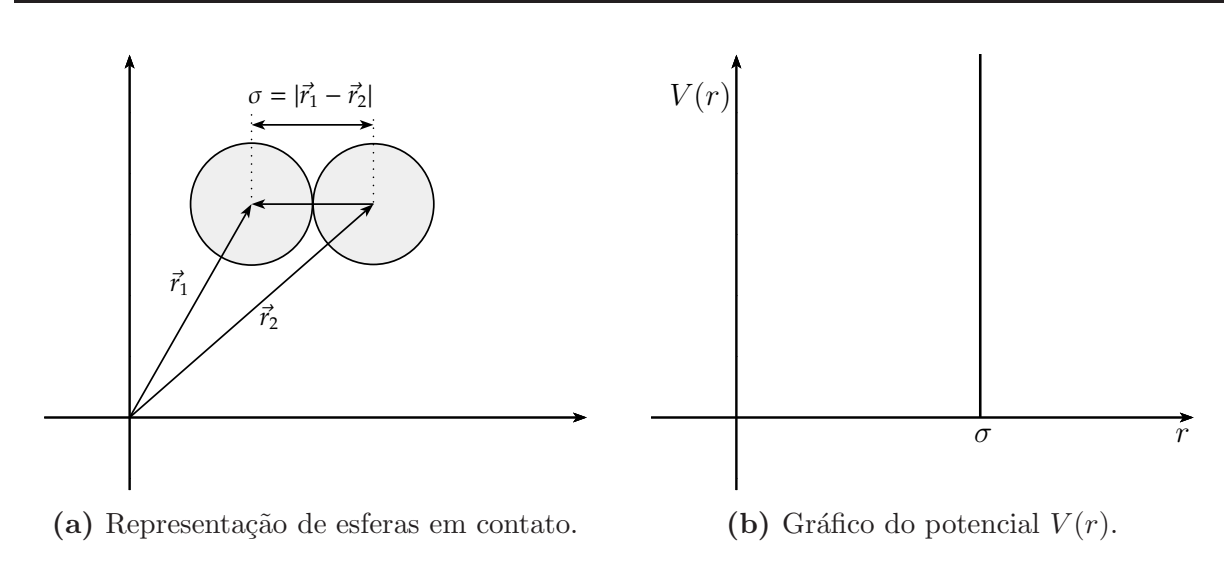

Figura 3.1: Representação de duas esferas em contato, onde verificamos que seus centros ficam afastados por  $\sigma$ . O gráfico da "função"  $V(r)$  nos diz basicamente que a menor distância possível entre duas esferas é  $\sigma$ , e além disso, nos dá a forma como as partículas devem moverse, por linhas retas, até colidir.

nesta são alteradas instantaneamente e o movimento retilíneo uniforme continua, porém agora com velocidades diferentes, como representamos na figura [\(3.2\)](#page-29-1).

<span id="page-29-1"></span>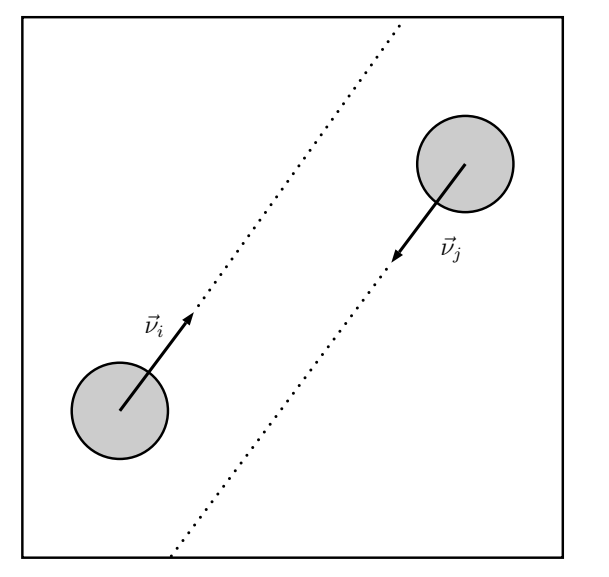

(a) Movimento livre, linhas retas.

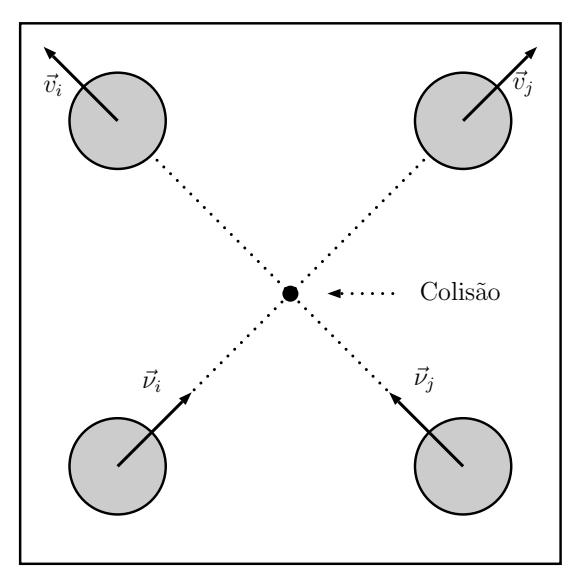

(b) Colisão modifica as velocidades.

Figura 3.2: Movimento simplificado das esferas duras.

Nas seções seguintes discutiremos duas análises distintas sobre a forma que tratamos a "troca de velocidades" que ocorre entre as partículas no momento da colisão. A distinção

entre as seções se dá devido a considerarmos, ou não, um limite de velocidade; em outras palavras, utilizarmos a relatividade restrita de Einstein ou n˜ao. Segundo a dinˆamica de Newton, qualquer objeto sob ação de uma força experimenta uma aceleração, proporcional a esta força, e sua velocidade pode aumentar indefinidamente. Porém, segundo a relatividade de Einstein, existe um limite superior o qual não é possível ultrapassar, que  $\acute{e}$  a velocidade da luz no vácuo  $c = 3x10<sup>8</sup>m/s$ . Assim sendo, o trabalho que executamos foi o de estudar estes dois casos e implementá-los em simulações computacionais.

Inicialmente vamos obter os resultados unidimensionais que são mais simplificados e, após, estenderemos para três dimensões. Dado que na colisão, a força que atua em cada uma das partículas é sempre radial e na direção da colisão, temos que, mesmo tratando de um problema tridimensional, podemos reduz´ı-lo a um problema unidimensional, bastando decompor os vetores velocidades em duas quantidades, uma paralela à colisão  $\vec{v}_{\parallel}$ e outra perpendicular  $\vec{v}_{\perp}$ , onde apenas a componente paralela sofrerá alterações pela colisão:

<span id="page-30-0"></span>
$$
\vec{v} = \vec{v}_{\parallel} + \vec{v}_{\perp}.\tag{3.0.2}
$$

Esta equação é obtida ao utilizarmos o fato de que o vetor que dá a separação entre os centros das partículas  $\vec{r}_{12}$ , o qual durante a colisão  $|\vec{r}_{12}| = |\vec{r}_1 - \vec{r}_2| = \sigma$  tem a propriedade de que seu módulo é o próprio diâmetro das partículas, pois os centros estão separados por uma distância igual a duas vezes a medida de seus raios. Este vetor é muito útil, pois fornece a direção da colisão, tal qual seu vetor unitário correspondente:

<span id="page-30-1"></span>
$$
\hat{r}_{12} \equiv \frac{\vec{r}_{12}}{|\vec{r}_{12}|} = \frac{\vec{r}_{12}}{\sigma}.
$$
\n(3.0.3)

Na figura [3.3](#page-31-0) temos uma representação gráfica para facilitar a compreensão do que foi exposto acima.

Reunindo estas informações podemos definir um conjunto de eixos mutuamente ortogonais através dos três vetores unitários  $\{\hat{r}_{12}, \hat{j}, \hat{k}\}\)$ , e obter as quantidades paralelas e

<span id="page-31-0"></span>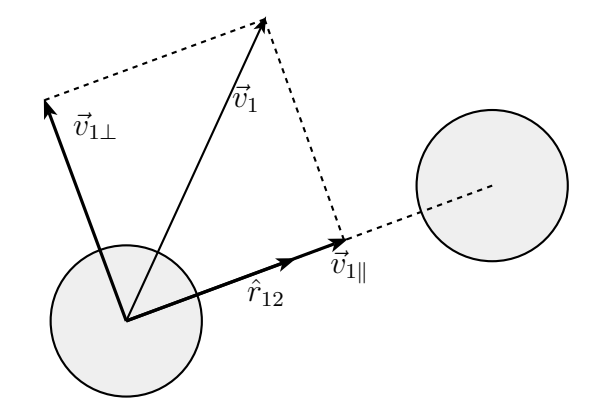

Figura 3.3: Representação gráfica da decomposição do vetor velocidade  $\vec{v}$ , através do vetor unitário  $\hat{r}_{12}$ .

perpendiculares à colisão, da seguinte forma:

<span id="page-31-1"></span>
$$
\vec{v} = \vec{v}_{\parallel} + \vec{v}_{\perp} \Longrightarrow \begin{cases} \vec{v}_{\parallel} = (\vec{v} \cdot \hat{r}_{12})\hat{r}_{12} \\ \vec{v}_{\perp} = (\vec{v} \cdot \hat{j})\hat{j} + (\vec{v} \cdot \hat{k})\hat{k} = \vec{v} - \vec{v}_{\parallel} \end{cases}
$$
(3.0.4)

As equações  $(3.0.2)$ ,  $(3.0.3)$  e por consequência  $(3.0.4)$ , são essenciais na implementação das simula¸c˜oes e, como veremos, sem precisar saber explicitamente quem s˜ao os vetores unitários  $\hat{j}$  e  $\hat{k}$ . A conexão do caso unidimensional com os de dimensão superior se dá através da identificação da velocidade unidimensional com a componente paralela da velocidade  $\vec{v}_{\parallel}$  tridimensional.

A seguir temos a descrição de como comportam-se as velocidades pós-colisão nos regimes não-relativista e relativista, ressaltando que realizamos estas descrições e as si-mulações em três dimensões.<sup>[†](#page-31-2)</sup>

Utilizaremos nas próximas seções a seguinte notação:

- Quantidades **pré-colisão**:  $\nu$ ,  $\psi$  e  $\varepsilon$  (letras gregas);
- Quantidades pós-colisão:  $v, p \in E$  (letras romanas em itálico).

<span id="page-31-2"></span><sup>†</sup>E possível realizar estas simulações em uma e duas dimensões, porém devem ser feitas modificações cuidadosas, principalmente no caso unidimensional. Neste caso, existe a necessidade das partículas possuírem massas diferentes; por exemplo: 1000 partículas, sendo uma população de 500 com massa  $m_1$  e outra população de 500 com massa  $m_2 = 2 \cdot m_1$ . Caso contrário, a distribuição de velocidades inicial permanece inalterada e o sistema não passa pelo processo de equilibração ([\[3\]](#page-77-2)).

### <span id="page-32-0"></span>3.1 Colisões Elásticas Clássicas

Em um sistema unidimensional vamos tomar duas partículas quaisquer que estão colidindo. Assumimos:  $m_1 = m_2 = m$  (massas iguais) e  $\sigma_1 = \sigma_2 = \sigma$  (diâmetros iguais). Conhecemos as velocidades das partículas antes da colisão, vamos denominá-las  $\nu_1$  e  $\nu_2$ . Queremos obter as velocidades após a colisão:  $v_1$  e  $v_2$ . Para isto iremos utilizar dois princípios básicos da mecânica clássica Newtoniana:

• Conservação de Momento Linear total (antes e após a colisão):  $\vec{P}_{total} = \sum$ i  $\vec{\psi_i} = \sum$ i  $\vec{p_i}$ , onde $\vec{p_i} = m \vec{v_i}$ é o momento linear.

• Conservação da Energia Cinética do sistema:  $E_{\text{sist}} = \sum$ i  $\varepsilon_i = \sum$ i  $E_i$ , onde  $E_i = \frac{1}{2}mv_i^2$ . Utilizando os princípios acima teremos um sistema de equações para as velocidades:

<span id="page-32-1"></span>
$$
\begin{cases}\nm\nu_1 + m\nu_2 = mv_1 + mv_2\\ \n\frac{1}{2}mv_1^2 + \frac{1}{2}mv_2^2 = \frac{1}{2}mv_1^2 + \frac{1}{2}mv_2^2\n\end{cases} \tag{3.1.1}
$$

Como as massas são idênticas e não mudam durante a colisão elástica, podemos reescrever o sistema  $(3.1.1)$ , e obter as seguintes equações:

<span id="page-32-3"></span>
$$
\nu_1 + \nu_2 = v_1 + v_2,\tag{3.1.2}
$$

<span id="page-32-2"></span>
$$
\nu_1^2 + \nu_2^2 = v_1^2 + v_2^2. \tag{3.1.3}
$$

Agora, [\(3.1.3\)](#page-32-2) pode ser rearranjada

<span id="page-32-5"></span>
$$
\nu_1^2 - v_1^2 = v_2^2 - \nu_2^2 \Rightarrow (\nu_1 + v_1)(\nu_1 - v_1) = (v_2 + \nu_2)(v_2 - \nu_2). \tag{3.1.4}
$$

O mesmo pode ser feito com [\(3.1.2\)](#page-32-3):

<span id="page-32-4"></span>
$$
\nu_1 - \nu_1 = \nu_2 - \nu_2. \tag{3.1.5}
$$

Utilizando [\(3.1.5\)](#page-32-4) podemos cancelar os termos entre parˆenteses com sinal negativo mutuamente em [\(3.1.4\)](#page-32-5), e obter:

<span id="page-32-6"></span>
$$
\nu_1 + \nu_1 = \nu_2 + \nu_2. \tag{3.1.6}
$$

Desta forma, somando [\(3.1.6\)](#page-32-6) e [\(3.1.5\)](#page-32-4), temos:

<span id="page-33-0"></span>
$$
v_1 = \nu_2 \quad , \quad v_2 = \nu_1. \tag{3.1.7}
$$

Logo, este resultado nos diz que para um sistema puramente unidimensional, uma colisão perfeitamente elástica entre esferas de massas iguais sucede por uma simples troca entre as velocidades das partículas, fazendo com que a velocidade da partícula 1 após a colisão, torne-se a velocidade da partícula 2 antes da colisão e vice-versa!

O nosso interesse agora é utilizar o resultado unidimensional  $(3.1.7)$  para deduzir o resultado correspondente que pode ser utilizado em duas e três dimensões. Como já discutimos, vamos utilizar  $(3.0.2), (3.0.3)$  $(3.0.2), (3.0.3)$  e  $(3.0.4),$  de forma que as quantidades pré e pós-colisão podem ser escritas, para ambas as partículas:

<span id="page-33-3"></span>
$$
\vec{\nu}_i = (\vec{\nu}_i \cdot \hat{r}_{12}) \hat{r}_{12} + \vec{\nu}_{i\perp} \tag{3.1.8}
$$

$$
\vec{v}_i = (\vec{v}_i \cdot \hat{r}_{12})\hat{r}_{12} + \vec{v}_{i\perp} \tag{3.1.9}
$$

Devido ao resultado unidimensional [\(3.1.7\)](#page-33-0), observamos que as quantidades paralelas a  $\vec{r}_{12}$  das velocidades das esferas 1 e 2 serão intercambiadas durante a colisão, como segue:

<span id="page-33-1"></span>
$$
\vec{v}_1 \cdot \hat{r}_{12} = \vec{\nu}_2 \cdot \hat{r}_{12} \tag{3.1.10}
$$

$$
\vec{v}_2 \cdot \hat{r}_{12} = \vec{\nu}_1 \cdot \hat{r}_{12} \tag{3.1.11}
$$

Enquanto isso, já vimos que as quantidades normais a  $\vec{r}_{12}$ , que são compostas pelos vetores unitários  $\hat{j}$  e  $\hat{k}$ , não são afetadas pela colisão, portanto

<span id="page-33-2"></span>
$$
\vec{v}_{1\perp} = \vec{\nu}_{1\perp} \tag{3.1.12}
$$

$$
\vec{v}_{2\perp} = \vec{\nu}_{2\perp} \tag{3.1.13}
$$

Vamos agora utilizar os resultados [\(3.1.10\)](#page-33-1) e [\(3.1.12\)](#page-33-2) em [\(3.1.9\)](#page-33-3) para a esfera 1, obtendo

$$
\vec{v}_1 = (\vec{\nu}_2 \cdot \hat{r}_{12}) \hat{r}_{12} + \vec{\nu}_{1\perp}.
$$

Adicionando e subtraindo a parte paralela de  $\vec{\nu}_1$  nesta última, temos

<span id="page-34-1"></span>
$$
\vec{v}_1 = (\vec{\nu}_1 \cdot \hat{r}_{12})\hat{r}_{12} + \vec{\nu}_{1\perp} + [(\vec{\nu}_2 - \vec{\nu}_1) \cdot \hat{r}_{12}]\hat{r}_{12}
$$
\n(3.1.14)

Utilizaremos agora [\(3.1.8\)](#page-33-3) para  $\vec{\nu}_1$  em [\(3.1.14\)](#page-34-1). Fazendo também todos procedimentos para a esfera 2 de forma an´aloga, obtemos, enfim:

<span id="page-34-2"></span>
$$
\begin{cases}\n\vec{v}_1 = \vec{\nu}_1 - [(\vec{\nu}_1 - \vec{\nu}_2) \cdot \hat{r}_{12}]\hat{r}_{12} \\
\vec{v}_2 = \vec{\nu}_2 + [(\vec{\nu}_1 - \vec{\nu}_2) \cdot \hat{r}_{12}]\hat{r}_{12}\n\end{cases}
$$
\n(3.1.15)

Este é o resultado que será empregado na implementação da simulação clássica no próximo capítulo. As equações [\(3.1.15\)](#page-34-2) são interessantes e muito úteis computacionalmente, pois nos dizem que para conhecermos as velocidades pós-colisão de duas esferas quaisquer, precisamos saber apenas suas posições e velocidades no exato instante em que colidem, e isto é exatamente o que temos em uma simulação, onde diferente de um experimento real, sabemos a cada instante onde estão e quais são as velocidades de todas as  $N$  partículas da simulação!

Aqui também é fácil ver que, a partir de  $(3.1.15)$ , podemos calcular a energia de cada partícula, assim como fizemos antes da colisão:

$$
\varepsilon_i = \frac{1}{2} m \nu_i^2 \quad \Rightarrow \quad E_i = \frac{1}{2} m \nu_i^2 \qquad \text{com } i = 1, 2 \text{ (partículas em colisão)}
$$
(3.1.16)

Agora, de posse destes resultados, podemos avançar e analisar o que ocorre se considerarmos a relatividade restrita, para os cálculos de energia e momento.

### <span id="page-34-0"></span>3.2 Colisões Elásticas relativistas

O embasamento sobre relatividade restrita necess´ario a este estudo encontra-se no apêndice [B,](#page-74-0) porém limita-se a alguns conhecimentos básicos sobre matriz de transformação de Lorentz Λ, fator  $\gamma(v)$  e comportamento da massa da partícula em função de sua velocidade, por exemplo.

Temos duas considerações importantes a fazer nesta seção, que não foram necessárias no caso anterior:

- Trabalharemos aqui com os momentos ao invés de utilizarmos diretamente as velocidades como fizemos na seção anterior, pois fica mais simplificado desta forma;
- Faremos uma análise que primeiramente necessitará de uma transformação para o referencial de centro de massa do sistema (neste caso, as duas partículas envolvidas na colisão), e logo após um retorno ao referencial original.

Seguindo os resultados unidimensionais relativistas de [\[3\]](#page-77-2) e a passagem para o problema tridimensional de [\[9\]](#page-77-0), vamos obter os resultados unidimensionais e estender para o caso tridimensional, assim como fizemos na seção anterior. Partimos dos mesmos princípios já utilizados: conservação de momento e energia:

<span id="page-35-0"></span>
$$
\begin{cases}\n\psi_1 + \psi_2 = p_1 + p_2 \\
\varepsilon_1 + \varepsilon_2 = E_1 + E_2\n\end{cases}
$$
\n(3.2.1)

Sabemos que estas quantidades devem ser calculadas de acordo com a relatividade restrita. É importante salientar que, aqui, a massa das partículas depende de suas velocidades  $m = m(v)$ , porém existe uma quantidade que se mantém constante nesta relação, que é a massa de repouso da partícula  $m_0$  (lembrando que consideramos todas as partículas com mesma massa, neste caso mesma massa de repouso  $m_1 = m_2 = \cdots = m_0$ , escrevemos, então, em termos desta quantidade:  $m(v) = \gamma(v)m_0$ . Sendo assim, os momentos e energias são calculados da seguinte forma explícita:

$$
\begin{cases}\n\psi_i = m(\nu_i)\nu_i \to p_i = m(v_i)v_i \\
\varepsilon_i = m(\nu_i)c^2 \to E_i = m(v_i)c^2\n\end{cases}\n\Rightarrow\n\begin{cases}\n\psi_i = \gamma(\nu_i)m_0\nu_i \to p_i = \gamma(v_i)m_0v_i \\
\varepsilon_i = \gamma(\nu_i)m_0c^2 \to E_i = \gamma(v_i)m_0c^2\n\end{cases}\n\quad i = 1, 2
$$
\n(3.2.2)

Vamos denotar o referencial do centro de massa por  $\Sigma'$ , que é um referencial inercial e move-se com velocidade  $v_{12}$  com relação ao referencial do laboratório  $\Sigma$ , onde esta velocidade  $v_{12}$  é justamente a velocidade relativa entre as partículas que estão colidindo.  $\hat{E}$  importante frizar que esta velocidade é um *invariante de colisão*, ou seja, não muda antes e após a colisão; ao dividirmos as equações do sistema  $(3.2.1)$  vemos esta quantidade
surgindo naturalmente e invariante pois:

$$
v_{12} \equiv \frac{\psi_1 + \psi_2}{\varepsilon_1 + \varepsilon_2} = \frac{p_1 + p_2}{E_1 + E_2}.
$$

Temos algumas propriedades interessantes a analisar, que vão nos levar à solução do nosso problema. Primeiramente vamos denominar todas as quantidades no referencial Σ′ como  $p'$  e  $E'$ . Neste referencial sabemos  $\psi'_1 + \psi'_2 = 0$ , por definição de referencial de centro de massa, e então teremos as relações a seguir, para as quantidades pós-colisão:

$$
E'_1 = \varepsilon'_1 \text{ e } E'_2 = \varepsilon'_2 \quad ; \quad p'_1 = -\psi'_1 = \psi'_2 = -p'_2. \tag{3.2.3}
$$

Podemos escrever estas relações em forma matricial, que será de grande utilidade:

<span id="page-36-1"></span>
$$
\begin{pmatrix} E_i'/c \\ p_i' \end{pmatrix} = \sigma' \begin{pmatrix} \varepsilon_i'/c \\ \psi_i' \end{pmatrix} \quad i = 1, 2 \tag{3.2.4}
$$

onde temos a matriz de transferência de momento:

$$
\sigma' = \begin{pmatrix} 1 & 0 \\ 0 & -1 \end{pmatrix} \tag{3.2.5}
$$

Agora, através da matriz de transformação de Lorentz, podemos retornar ao referencial Σ:

$$
\Lambda = \gamma(v_{12}) \begin{pmatrix} 1 & -v_{12}/c \\ -v_{12}/c & 1 \end{pmatrix}
$$
 (3.2.6)

pois as quantidades relacionam-se, de um referencial para o outro, da seguinte forma:

<span id="page-36-0"></span>
$$
\begin{pmatrix} E_i'/c \\ p_i' \end{pmatrix} = \Lambda \begin{pmatrix} E_i/c \\ p_i \end{pmatrix}
$$
\n(3.2.7)

Utilizando a forma inversa de  $(3.2.7)$  e a relação  $(3.2.4)$  iremos obter:

<span id="page-36-2"></span>
$$
\begin{pmatrix} E_i/c \\ p_i \end{pmatrix} = \Lambda^{-1} \begin{pmatrix} E'_i/c \\ p'_i \end{pmatrix} = \Lambda^{-1} \sigma' \begin{pmatrix} \varepsilon'_i/c \\ \psi'_i \end{pmatrix} = \Lambda^{-1} \sigma' \Lambda \begin{pmatrix} \varepsilon_i/c \\ \psi_i \end{pmatrix} \equiv \sigma \begin{pmatrix} \varepsilon_i/c \\ \psi_i \end{pmatrix} \quad i = 1, 2
$$
\n(3.2.8)

Agora precisamos apenas calcular a matriz  $\sigma \equiv \Lambda^{-1} \sigma' \Lambda$  que, no referencial  $\Sigma$ , nos dá a forma de calcular momento e energia pós-colisão através do conhecimento das quantidades antes da colisão.

<span id="page-37-0"></span>
$$
\sigma = \Lambda^{-1} \sigma' \Lambda = \gamma(v_{12}) \begin{pmatrix} 1 & v_{12}/c \\ v_{12}/c & 1 \end{pmatrix} \begin{pmatrix} 1 & 0 \\ 0 & -1 \end{pmatrix} \gamma(v_{12}) \begin{pmatrix} 1 & -v_{12}/c \\ -v_{12}/c & 1 \end{pmatrix}
$$

$$
= \gamma^2(v_{12}) \begin{pmatrix} 1 & v_{12}/c \\ v_{12}/c & 1 \end{pmatrix} \begin{pmatrix} 1 & -v_{12}/c \\ v_{12}/c & -1 \end{pmatrix}
$$

$$
= \gamma^2(v_{12}) \begin{pmatrix} 1 + (v_{12}/c)^2 & -2v_{12}/c \\ 2v_{12}/c & -[1 + (v_{12}/c)^2] \end{pmatrix}
$$
(3.2.9)

Assim, temos o seguinte resultado, aplicando [\(3.2.9\)](#page-37-0) em [\(3.2.8\)](#page-36-2):

$$
\begin{pmatrix} E_i/c \ p_i \end{pmatrix} = \sigma \begin{pmatrix} \varepsilon_i/c \ \psi_i \end{pmatrix} = \gamma^2 (v_{12}) \begin{pmatrix} [1 + (v_{12}/c)^2] \varepsilon_i/c - 2(v_{12}/c)\psi_i \\ 2(v_{12}/c) \varepsilon_i/c - [1 + (v_{12}/c)^2]\psi_i \end{pmatrix} \quad i = 1, 2
$$

ou de forma mais explícita

<span id="page-37-1"></span>
$$
\begin{cases}\nE_i = \gamma^2 (v_{12}) \{ [1 + (v_{12}/c)^2] \varepsilon_i/c - 2(v_{12}/c)\psi_i \} \\
p_i = \gamma^2 (v_{12}) \{ 2(v_{12}/c) \varepsilon_i/c - [1 + (v_{12}/c)^2] \psi_i \} \n\end{cases} \text{ onde } i = 1, 2.
$$
\n(3.2.10)

O resultado em [\(3.2.10\)](#page-37-1) nos d´a a forma unidimensional de relacionar momento e energia pré e pós-colisão. Assim como fizemos anteriormente vamos utilizar as equações [\(3.0.2\)](#page-30-0),  $(3.0.3)$  e  $(3.0.4)$ , notando que estas também são válidas no limite relativista, e ainda mais, são válidas tanto para os momentos quanto para a velocidade, e vamos obter $\vec{p}_1$  e  $\vec{p}_2$ .

Temos de calcular devidamente a velocidade do centro de massa a partir dos vetores momento, da seguinte forma:

$$
v_{12} = \frac{(\vec{\psi}_1 + \vec{\psi}_2) \cdot \hat{r}_{12}}{\varepsilon_1 + \varepsilon_2} = \frac{(\vec{p}_1 + \vec{p}_2) \cdot \hat{r}_{12}}{E_1 + E_2}.
$$

Note que o lado direito, em termos das quantidades pós-colisão, pode ser útil como uma verificação de que estas quantidades foram corretamente calculadas, comprovando se  $v_{12}$ permanece inalterado após a colisão.

Identificamos, então, as componentes dos momentos paralelas à  $\hat{r}_{12},$   $\vec{p}_{\parallel},$  com o resultado unidimensional para  $p \text{ em } (3.2.10)$  $p \text{ em } (3.2.10)$ , e sabemos que:

$$
\vec{\psi}_i = \vec{\psi}_{i\parallel} + \vec{\psi}_{i\perp} \text{ com } \begin{cases} \vec{\psi}_{i\parallel} = (\vec{\psi}_i \cdot \hat{r}_{12})\hat{r}_{12} \\ \vec{\psi}_{i\perp} = \vec{\psi}_i - \vec{\psi}_{i\parallel} \\ \vec{\psi}_{i\perp} = \vec{p}_{i\perp} \text{ (não muda na colisão)} \end{cases}
$$

logo

<span id="page-38-1"></span>
$$
\vec{p}_i = \vec{p}_{i\|} + \vec{p}_{i\perp} = \vec{p}_{i\|} + \vec{\psi}_{i\perp}.
$$
\n(3.2.11)

Recalculamos as quantidades em  $(3.2.10)$  e utilizamos  $\vec{\psi}_i \cdot \hat{r}_{12} \equiv \psi_{i\parallel} \cdot \vec{p}_i \cdot \hat{r}_{12} \equiv p_{i\parallel}$  para obter

<span id="page-38-0"></span>
$$
\begin{cases}\nE_i = \gamma^2 (v_{12}) \{ [1 + (v_{12}/c)^2] \varepsilon_i - 2v_{12} \psi_{i\parallel} \} \\
p_{i\parallel} = \gamma^2 (v_{12}) \{ 2(v_{12}/c) \varepsilon_i/c - [1 + (v_{12}/c)^2] \psi_{i\parallel} \} \n\end{cases}
$$
\n(3.2.12)

Com o resultado em  $(3.2.12)$  para  $p_{i\parallel}$ , fazemos  $\vec{p}_{i\parallel} = p_{i\parallel} \hat{r}_{12} = (\vec{p}_i \cdot \hat{r}_{12}) \hat{r}_{12}$ , aplicamos em  $(3.2.11)$  e obtemos enfim  $\vec{p}_i$ , a partir do conhecimento das velocidades e posições iniciais:

<span id="page-38-2"></span>
$$
\vec{p}_i = \vec{p}_{i\parallel} + \vec{\psi}_{i\perp} \text{ com } \begin{cases} p_{i\parallel} = \gamma^2 (v_{12}) \{ 2(v_{12}/c) \varepsilon_i/c - [1 + (v_{12}/c)^2] \psi_{i\parallel} \} \\ \vec{\psi}_{i\perp} = \vec{\psi}_i - \vec{\psi}_{i\parallel} \end{cases}
$$
 (3.2.13)

Será de nosso interesse obter as velocidades a partir dos momentos obtidos aqui, então podemos tomar o seguinte caminho:

$$
\vec{p} = \gamma(v)m_0\vec{v} \implies p^2 = \vec{p} \cdot \vec{p} = \frac{m_0^2 v^2}{1 - v^2}
$$

e assim encontramos  $v^2$ :

$$
v^2 = \frac{p^2}{m_0^2 + p^2}
$$

Com esta última podemos inverter a definição de  $\vec{p}$ :

$$
\vec{v} = \frac{1}{\gamma(v)m_0} \vec{p} = \frac{1}{m_0} \sqrt{1 - v^2} \vec{p} = \frac{1}{m_0} \sqrt{1 - \frac{p^2}{m_0^2 + p^2}} \vec{p}
$$

$$
= \frac{1}{\sqrt{m_0^2 + p^2}} \vec{p}
$$
(3.2.14)

<span id="page-38-3"></span>.

Para cada partícula aplicamos [\(3.2.13\)](#page-38-2) em [\(3.2.14\)](#page-38-3); utilizamos estes resultados nas simulações pois obtemos as velocidades pós-colisão com as informações iniciais de velocidade e posição das partículas no momento em que colidem.

# <span id="page-39-0"></span>Capítulo 4 Teoria de Dinâmica Molecular

Neste capítulo discutiremos a técnica de simulação denominada Dinâmica Molecular (DM) e os m´etodos utilizados para realizar as simula¸c˜oes. Vamos dar uma ideia geral sobre o assunto, com ênfase nos algoritmos para a construção dos programas de simulação, os quais fornecem os resultados apresentados no capítulo seguinte. Como referências para as discussões sobre este capítulo, seguimos principalmente  $[10]$  e  $[11]$ , que possuem um bom material dedicado a "esferas duras", mas também utilizamos  $[12]$ ,  $[13]$ ,  $[14]$  e  $[15]$ ; todos estes excelentes livros didáticos sobre física computacional.

 $\acute{E}$  importante salientar que, além de todas as precauções que devem ser tomadas ao realizar uma simulação computacional, para obter bons resultados (como: código bem escrito, otimizado, amostra inicial bem preparada, etc.), é imprescindível saber exatamente todas as quantidades de interesse a serem medidas, pois para uma simulação de boa qualidade procuramos realizá-la com um número elevado de partículas (simulações geralmente possuem número de partículas entre  $10^2$  e  $10^5$ ) e com isso podemos ter um tempo computacional muito grande, devido à dependência do tempo com o número de partículas não ser linear, de forma que se não "programarmos" as medidas corretamente desperdiçamos este tempo. Para isto, o que fizemos rotineiramente foi rodar alguns testes com número relativamente pequeno de partículas para verificar se o resultado estava se direcionando ao sentido que esperávamos, para após podermos elevar o número de partículas, executar a simulação e obter as medidas.

Em nossas simulações trabalhamos com a linguagem de programação Fortran  $90$ , por´em os algoritmos apresentados s˜ao independentes da linguagem que se queira utilizar. Outro ponto importante é o porquê da escolha da técnica DM, e mais especificamente, o motivo de trabalhar com esferas duras: isto se deu pelo fato de estarmos interessados em obter o comportamento das velocidades das partículas no equilíbrio térmico, portanto escolhemos este modelo que é o menos interagente possível, interagindo apenas através de colisões elásticas, daí esferas duras; tal modelo também possui a vantagem de ser computacionalmente mais rápido. Além disso, a escolha por DM também se dá graças a este m´etodo ser completamente determinista, de modo que temos facilidade de acesso, em qualquer instante, a todas as informações deste gás que estamos simulando, e temos ainda o que mais se aproxima de um experimento real, como veremos a seguir. Em contrapartida, outro método disponível seria o de Monte Carlo, que por sua vez é baseado em processos estocásticos e é baseado no armazenamento das posições das partículas e  $\alpha$ do potencial de interação apenas, o que foge de nosso interesse principal — analisar as distribuições de velocidades em um gás.

## 4.1 Dinâmica molecular — caso geral

Dinâmica molecular é uma técnica com a qual é possível simular uma amostra de um estado da matéria, seja ele sólido, líquido ou gasoso, através da evolução newtoniana ou relativista das trajetórias das partículas deste sistema; em outras palavras, lida com o movimento individual das moléculas no modelo tratado. Seus elementos essenciais são o conhecimento do potencial de interação entre as partículas e das equações de movimento que governam a dinˆamica das mesmas. O potencial pode variar desde o gravitacional, como por exemplo para interações entre estrelas (ou mais simples ainda como o de "esferas duras" que estudaremos aqui), aos mais complexos, compostos por vários termos como os que descrevem as interações entre átomos e moléculas. Para muitos sistemas as equações da dinâmica clássica são adequadas, como será o nosso caso de estudo inicial

em regime não-relativista; e em alguns sistemas podem ser incluídos efeitos relativistas, como veremos em seguida.

Este tipo de simulação é, em muitos aspectos, muito semelhante a um experimento real. De maneira geral, para a realização deste, seguem-se os seguintes passos: a preparação da amostra do material que se deseja estudar; a conexão de um instrumento de medida à amostra (por exemplo um termômetro) e após efetua-se a medição da propriedade de interesse ao longo de certo per´ıodo de tempo. As medidas s˜ao aprimoradas com a consecutiva tomada de médias.

Numa simulação DM, é seguida sempre a mesma abordagem: primeiramente preparase a amostra ao selecionar um modelo consistindo de  $N$  partículas e resolve-se as equações de movimento de Newton ou relativistas para este sistema até obter o equilíbrio (isto é, at´e suas propriedades n˜ao mais mudarem com o tempo); da´ı ent˜ao, s˜ao realizadas as medições. Devido às médias temporais e de ensemble serem completamente equivalentes em sistemas com grande número de graus de liberdade e que apresentem ergodicidade (ou seja, todos os microestados são igualmente acessíveis ao longo de um período de tempo prolongado), como os sistemas que estamos estudando neste trabalho, temos estas duas possibilidades para a realização das médias.

De modo a obter ganho de tempo computacional, uma vez que este se torna muito elevado à medida que aumentamos  $N$ , optamos por tomar médias de ensemble. De maneira semelhante a tomar médias para melhorar resultados, procuramos verificar o comportamento do sistema em novas simulações buscando o aumento de  $N$ , já que em um sistema real temos  $N$  da ordem de  $10^{23}$  moléculas, e os fundamentos teóricos da Mecânica Estatística sugerem que  $N \to \infty$  seja o limite para a validade da teoria, por isso deve ser possível verificar este resultado em uma simulação para um  $N$  suficientemente grande (o que, de fato, fizemos e apresentamos no capítulo seguinte).

Portanto, para dado modelo, partimos do potencial de interação entre as partículas,  $V(\vec{r})$ ; como temos também as informações de posição e velocidade,  $\vec{r}$  e  $\vec{v}$ , para cada partícula, basicamente devemos integrar numericamente, passo a passo, as equações de movimento de cada partícula, como vemos no sistema a seguir:

<span id="page-42-0"></span>
$$
\vec{F}(t) = \vec{\nabla}_{\vec{r}} V(\vec{r})
$$
\n
$$
\vec{a}(t) = \frac{\vec{F}(t)}{m}
$$
\n
$$
\vec{v}(t + \Delta t) = \vec{v}(t) + \vec{a}(t)\Delta t
$$
\n
$$
\vec{r}(t + \Delta t) = \vec{r}(t) + \vec{v}(t)\Delta t + \vec{a}(t)\frac{\Delta t^2}{2}
$$
\n(4.1.1)

onde $\vec{F}$ é a força de interação, obtida pelo gradiente do potencial; vemos que a partir das posições e velocidades num instante de tempo, é possível obtê-las num instante posterior, acrescido de um  $\Delta t$  que por sua vez, é o "passo de tempo" da simulação, usualmente é da ordem de nano ou picossegundos (10<sup>-9</sup>s e 10<sup>-12</sup>s). É importante notar que as  $equações em (4.1.1) são encadeadas e que, no momento em que chegamos à quarta equação,$  $equações em (4.1.1) são encadeadas e que, no momento em que chegamos à quarta equação,$  $equações em (4.1.1) são encadeadas e que, no momento em que chegamos à quarta equação,$ podemos retornar à primeira e continuar<sup>[∗](#page-42-1)</sup> evoluindo as equações do sistema de partículas, sempre em passos de  $\Delta t$ . Devido à necessidade de termos um passo de tempo pequeno (o qual simula o efeito teórico de tomarmos um infinitesimal  $dt$ ), uma simulação típica realiza a evolução de um sistema por um tempo médio em torno de microssegundos ou milissegundos, dependendo de quantos passos de tempo forem necessários para o sistema atingir o equilíbrio<sup>[†](#page-42-2)</sup>.

### 4.1.1 Algoritmo e elementos iniciais da simulação

Aqui apresentamos uma forma simplificada do algoritmo empregado em uma simulação de DM convencional:

<sup>\*</sup>A cada passo de  $\Delta t$ , o sistema [\(4.1.1\)](#page-42-0) deve ser resolvido para todas as N partículas. É isto que torna o custo de tempo computacional da simulação muito elevado!

<span id="page-42-2"></span><span id="page-42-1"></span><sup>&</sup>lt;sup>†</sup>Depende diretamente das características do sistema considerado, bem como do potencial de interação.

```
inicialização
DO
  cálculo das forças
  cálculo das novas posições e velocidades
  verificação de equilibração
  cálculo das variáveis dinâmicas \rightarrow processo de medição
  tempo + \Delta tIF (tempo = tempo final) STOPEND DO
```
Na *inicialização* são introduzidos os parâmetros do sistema, como as dimensões da amostra, constantes do potencial de interação, temperatura inicial, tempo total, passo de tempo  $\Delta t$ , entre outros, além de se especificar as condições iniciais do sistema de partículas (posições e velocidades das partículas na caixa).

O *cálculo das forças* inclui a determinação das distâncias de cada partícula a seus vizinhos dentro do raio de ação do potencial de interação, além da determinação das componentes da força resultante sobre cada partícula. Esta é a parte do programa que mais consome tempo computacional.

O cálculo das novas posições e velocidades ou atualização das posições e velocidades  $\acute{e}$  a integração das equações de movimento, por meio do sistema $^{\ddagger}$  [\(4.1.1\)](#page-42-0).

A verificação de equilibração é um procedimento imprescindível para determinar se já estamos habilitados a iniciar as medidas. A aproximação do equilíbrio permite que a trajetória no espaço de fase mova-se de arbitrária ou patológica, definida pelas condições iniciais, para a região que é a mais provável: a região dos estados de equilíbrio. Existem muitas formas de se definir algum parâmetro para quantificar e monitorar a equilibração, neste trabalho escolhemos a Kurtosis que está relacionada à forma da distribuição de

<span id="page-43-0"></span><sup>‡</sup>Existem muitos algoritmos que podem trazer ganhos significativos em tempo computacional e cada um possui características específicas que devem ser analisadas de acordo com a necessidade de simulação. Por exemplo, *Velocit Verlet e Leap Frog*, para mais detalhes consultar as referências [\[10\]](#page-78-0) e [\[11\]](#page-78-1).

probabilidade para certa variável real; em nosso caso aplicamos para a velocidade, como discutiremos em mais detalhes na seção seguinte.

O cálculo das variáveis dinâmicas corresponde ao que seria o processo de medida num procedimento experimental. Usam-se as definições das variáveis de interesse em função das posições e velocidades das partículas. Usualmente, ao considerar médias temporais, esta etapa é realizada a cada n passos de tempo, onde  $n \in \mathbb{N}$  um número suficiente de passos tal que as medidas sejam descorrelacionadas.

Não vamos detalhar estas etapas, pois nosso interesse é o caso específico da DM para esferas duras no qual, devido ao potencial de interação, o algoritmo empregado possui uma forma essencialmente distinta.

## 4.2 Dinâmica molecular para esferas duras

Agora vamos estudar o caso particular de uma simulação de DM onde o potencial de interação entre as partículas é nulo em quase todo o espaço, sendo diferente de zero apenas quando a distância entre duas partículas quaisquer é exatamente o diâmetro das mesmas definido pela equação  $(3.0.1)$ . Como discutimos no capítulo dedicado às colisões, agora tendo em mente a ideia central do "funcionamento" da DM, em virtude da descontinuidade no potencial n˜ao podemos seguir completamente o algoritmo apresentado na seção anterior. Como as partículas movem-se sempre em linhas retas até que a distância entre duas partículas quaisquer seja igual ao ponto de descontinuidade do potencial, ou seja, quando encontram-se e colidem, ent˜ao suas velocidades s˜ao subitamente alteradas e tornam a se mover por linhas retas novamente até ocorrer uma nova colisão.

De acordo com as considerações aqui apresentadas, não podemos realizar uma simulação "passo-a-passo", incrementando o passo de tempo  $\Delta t$  às equações de movimento das partículas, pois desta forma não teríamos como saber quando ocorreriam as colisões e acabaríamos fazendo com que as partículas se superpusessem. Assim, de maneira a evitar que isto ocorra, a simulação evolui "Colisão-a-Colisão", como o que foi proposto e desenvolvido por [\[8\]](#page-77-0) numa das primeiras simulações computadorizadas.

Neste tipo de simulação o custo computacional deve-se à procura de novas colisões, para que se possa definir qual par de partículas irá colidir primeiro; este é o trabalho que iremos apresentar nesta seção, onde separamos os casos não-relativista e relativista. Temos ent˜ao um novo algoritmo simplificado que representa o que deve ser executado (as indicações em azul expõem as diferenças em relação ao anterior):

## inicialização DO procura da colis˜ao seguinte e do par que colide realiza colisão  $\rightarrow$  troca de momentos verificação de equilibração

cálculo das variáveis dinâmicas  $\rightarrow$  processo de medição

```
\hookrightarrow IF (Colisões requeridas) STOP
```

```
Num. Colisões = Num. anterior +1END DO
```
Uma definição importante, quanto à *inicialização*, está ligada à forma que consideramos a caixa que contém a amostra e também quanto às condições de contorno empregadas, que podem ser rígidas ou periódicas. A forma da caixa empregada foi a cúbica (que é a mais utilizada) e condições de contorno "periódicas"<sup>[§](#page-45-0)</sup> pois, a menos que se tenha interesse em estudar os efeitos das paredes rígidas sobre o sistema, o que não é o nosso caso, evitam-se empregá-las para eliminar os efeitos de superfície e obter resultados mais próximos possíveis dos esperados para sistemas macroscópicos. Devido à diferença gigantesca entre o número de partículas numa amostra real e o número que é possível simular (uma diferença de ordem de grandeza de aproximadamente  $10^{19}$ ) então este artifício é extremamente útil uma vez que, com ele, retiramos a influência das paredes ao fazer com

<span id="page-45-0"></span> $\S$ Um comentário pertinente aqui, acerca das condições de contorno e a linguagem de progração empregada: em Fortran existe uma função especial que, apesar de simples, é muito poderosa e que parece ter sido projetada especificamente para este fim — **ANINT** e torna a realização das condições periódicas bem simplificadas (em apenas uma linha de código).

que a amostra tratada simule uma pequena parte de uma porção muito maior. A figura [4.1](#page-46-0) traz um apoio visual do que ocorre neste procedimento, em que a amostra ´e a caixa central, e as caixas em torno são réplicas virtuais da amostra, onde consideramos que cada extremidade da caixa se comporta como se estivesse conectada `a extremidade oposta. Assim, se uma partícula atravessa a linha do limite da extremidade, como indicado na figura, ela é automaticamente recolocada à mesma distância da extremidade oposta; é como se a partícula de uma imagem virtual assumisse aquela posição, daí temos o efeito de estar simulando uma parcela bem maior, graças às réplicas virtuais.

<span id="page-46-0"></span>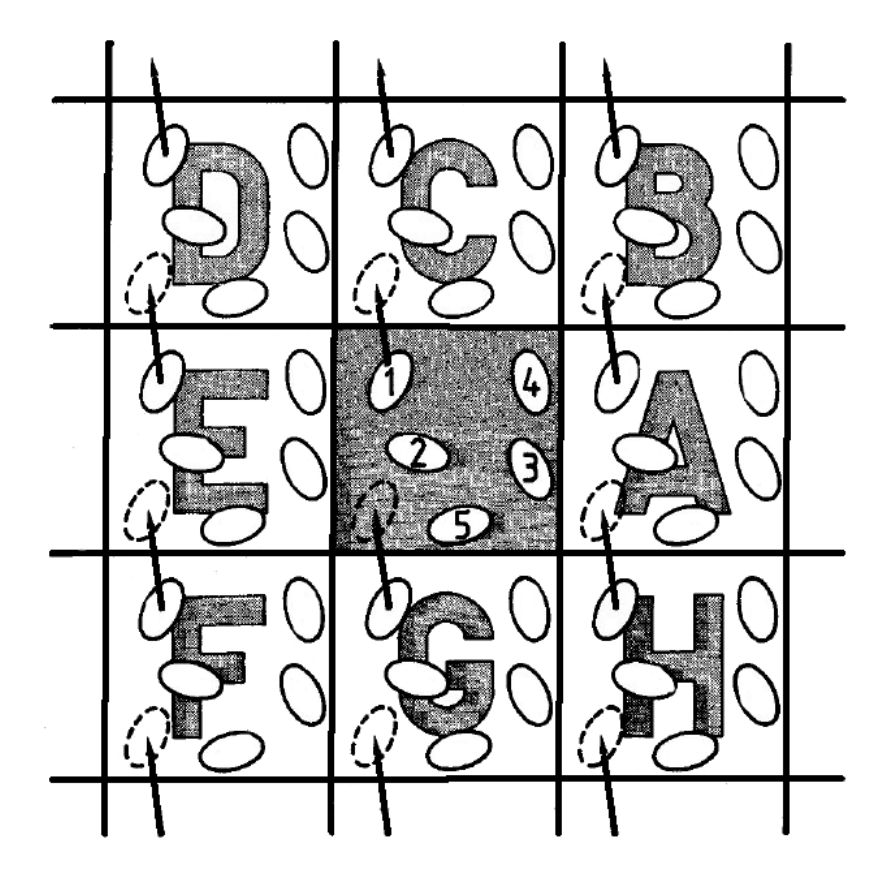

Figura 4.1: Representação do que ocorre quando consideramos condições periódicas de contorno, extraída de [\[10\]](#page-78-0).

Vamos estudar agora as etapas do programa que fizemos. O algoritmo completo da execução pode ser visto na figura [4.2,](#page-47-0) onde em seguida descrevemos em detalhes as etapas:

<span id="page-47-0"></span>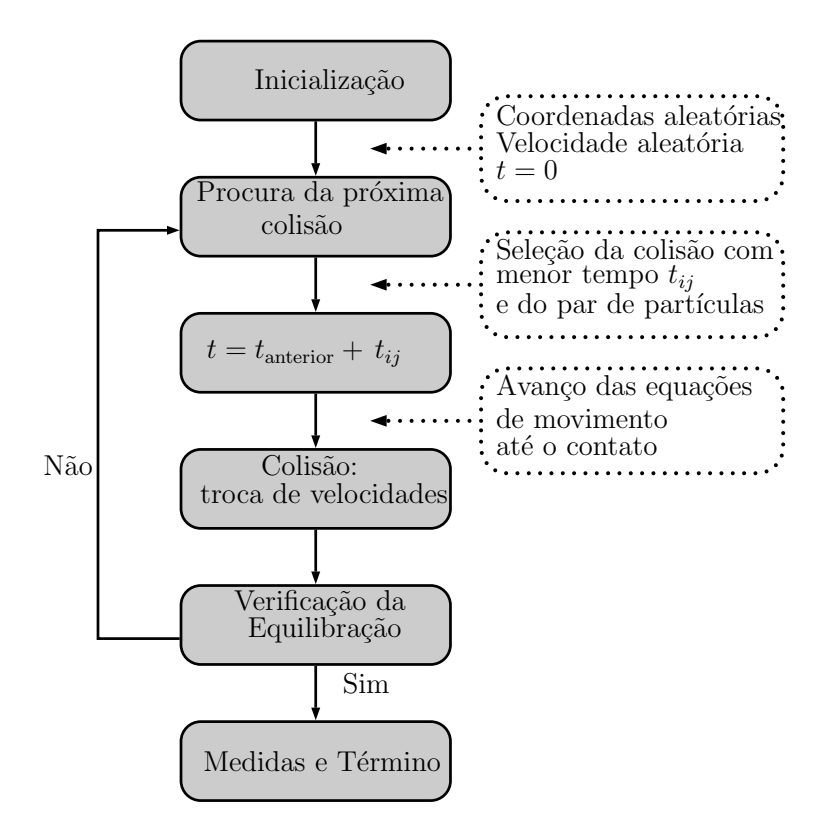

Figura 4.2: Algoritmo e ideias centrais da simulação de dinâmica molecular para esferas duras. Nesta simulação, a parte de maior custo computacional fica com a "segunda caixa".

Ressaltamos que uma prática comum, e extremamente útil em programação, é a utilização de sub-rotinas ou subprogramas, de tal forma que o programa final fica muito organizado e simples de trabalhar, sendo mais fácil para a implementação de novos passos para identificar possíveis problemas no código; assim, praticamente cada passo do algoritmo aqui apresentado fica dividido em rotinas que são "chamadas" pelo programa principal e este, por sua vez, fica com a aparência final muito "limpa", semelhante a este diagrama, apenas com as indicações de chamada das rotinas.

• Inicialização: Trata-se da entrada dos parâmetros que definem a simulação, tais como o número de partículas  $N$ , a energia total ou média, a densidade da amostra, o diâmetro das partículas e o tamanho da caixa. Seguindo algumas ideias de [\[10\]](#page-78-0) e [\[11\]](#page-78-1), podemos definir completamente a simulação com três parâmetros: energia,  $N$ e densidade  $\rho$ . Através destes, definimos todos os outros, deixando tudo encadeado:

- Volume:  $V = \frac{N}{a}$ ρ
- Comprimento lateral da caixa cúbica:  $L = V^{(\frac{1}{3})} = \sqrt[3]{V} \rightarrow L = \sqrt[3]{\frac{N}{\rho}}$
- Diâmetro das esferas:  $\sigma = \frac{1}{L} = \sqrt[3]{\frac{\rho}{N}}$

Cabe salientar que todas as quantidades calculadas na simulação são expressas em  $unidades reduzidas de  $DM$ , em outras palavras, tratamos simplesmente por números.$ N˜ao precisamos entrar em mais detalhes aqui, mas um bom material sobre este assunto está disponível como apêndice no livro [\[10\]](#page-78-0).

Ainda no processo de inicialização, devemos preparar a amostra para a simulação, ou seja, gerar coordenadas para as  $N$  partículas e distribuir as velocidades. Existem diversas formas de se fazer isto, dependendo do modelo e do que se deseja estudar; em particular, no nosso trabalho optamos por distribuir todas estas quantidades aleatoriamente, pois não havia nenhum motivo especial para dispor as partículas em uma rede cúbica, por exemplo. Portanto sorteamos posições aleatoriamente, de forma que as esferas fiquem sempre bem distribu´ıdas no interior da caixa, tomando alguns cuidados, como por exemplo verificando se após os sorteios das posições não houveram partículas que ficaram superpostas ou que se encontrem muito próximas a alguma das paredes da caixa. Para garantir estes dois requisitos basta que, ao sortear as posições através de um número aleatório<sup>[¶](#page-48-0)</sup>  $ran \in [0,1]$ , atribuamos as coordenadas fazendo:

$$
x_i = (2 \cdot ran - 1)(L/2 - \sigma); i = 1, ..., N
$$

da mesma forma para as componentes  $y$  e  $z$  das coordenadas  $\vec{r}_i$ . Através deste cálculo estamos fixando a origem do eixo de coordenadas no centro da caixa, ao mesmo

<span id="page-48-0"></span><sup>¶</sup>Existem in´umeras rotinas dispon´ıveis para efetuar a gera¸c˜ao deste n´umero aleat´orio. Atrav´es de algoritmos o computador é capaz de gerar números *pseudo-aleatórios*, isto quer dizer que o resultado é uma sequência "finita" de números descorrelacionados, de sorte que o período destas sequências deve ser escolhido adequadamente, para não gerar valores repetidos, acarretando em posições iguais por exemplo (em geral, sequências com mais de  $2^{30}$  elementos).

tempo em que colocamos o parâmetro  $\sigma$  para fixar uma distância máxima próxima à parede. Já para verificar se houve superposições, após o sorteio, é necessário realizar o seguinte teste:  $|\vec{r}_i - \vec{r}_j| < \sigma$  para todas as partículas  $i \in j$ ; se este caso ocorrer, há superposição, e as posições  $\vec{r}_i$  e  $\vec{r}_j$  devem ser sorteadas novamente.

A definição da velocidade, para cada partícula, é feita de acordo com o regime de velocidades, também de forma aleatória, porém com algumas peculiaridades que  $explicaremos$  nas seções seguintes. É importante, após a geração das velocidades, realizar a verificação de que a soma das velocidades seja igual à velocidade da caixa, em nosso trabalho esta velocidade deve ser nula. Isto pode ser realizado de diversas formas, no entanto, em cada regime de velocidade fizemos de maneira diferente e explicamos nas seções específicas, ao final do capítulo.

• Procura da próxima colisão: A fim de utilizarmos as equações que obtivemos no cap´ıtulo anterior para as trocas de velocidades durante a colis˜ao, precisamos determinar quais esferas irão colidir, de maneira que, se "olharmos" para a amostra podemos encontrar diversas situações em que as colisões iriam ocorrer, porém de todas estas colisões possíveis precisamos encontrar qual irá acontecer primeiro. A ideia empregada para obter o tempo necessário para chegar na próxima colisão é muito simples e precisamos de apenas duas coisas: a equação de movimento das esferas e sua localização no exato momento da colisão; a distância entre seus centros  $\acute{e}$  exatamente  $\sigma$  como visto na figura [3.1,](#page-29-0) portanto podemos partir da relação:

$$
|\vec{r_i}(t_c) - \vec{r_j}(t_c)| = \sigma \rightarrow [\vec{r_i}(t_c) - \vec{r_j}(t_c)]^2 = \sigma^2
$$

onde denominamos  $t_c$  por tempo da colisão, e vamos aplicar a definição da equação de movimento linear das esferas  $\vec{r_i}(t_c) = \vec{r_i}(t_0) + (t_c - t_0)\vec{\nu_i}(t_0)$ , (de um tempo  $t_0$  até  $(t_c)$ , considerando que conhecemos  $\vec{r}_i(t_0)$ , teremos:

<span id="page-49-0"></span>
$$
[\vec{r}_{ij} + (t_c - t_0)\vec{\nu}_{ij}]^2 = \sigma^2
$$
\n(4.2.1)

em que utilizamos  $\vec{r}_{ij} \equiv \vec{r}_i(t_0) - \vec{r}_j(t_0)$  e  $\vec{\nu}_{ij} \equiv \vec{\nu}_i(t_0) - \vec{\nu}_j(t_0)$  posição e velocidade relativa, respectivamente.

É possível resolver a equação ([4.2.1\)](#page-49-0) para o intervalo de tempo ( $t_c - t_0$ ) e vamos denominá-lo  $t_{ij}$ , ou seja, o intervalo entre colisões (que desempenha um papel parecido com  $\Delta t$  da DM convencional, porém  $t_{ij}$  não é fixo). Reescrevemos a eq. [\(4.2.1\)](#page-49-0):

$$
(\vec{r}_{ij} + t_{ij} \vec{\nu}_{ij}) \cdot (\vec{r}_{ij} + t_{ij} \vec{\nu}_{ij}) = \sigma^2 \implies t_{ij}^2 \nu_{ij}^2 + 2 \vec{r}_{ij} \cdot \vec{\nu}_{ij} t_{ij} + (r_{ij}^2 - \sigma^2) = 0
$$

que, resolvendo para  $t_{ij}$ , nos dá, por fim:

<span id="page-50-0"></span>
$$
t_{ij} = \frac{-(\vec{r}_{ij} \cdot \vec{\nu}_{ij}) \pm \sqrt{(\vec{r}_{ij} \cdot \vec{\nu}_{ij})^2 - \nu_{ij}^2 (r_{ij}^2 - \sigma^2)}}{\nu_{ij}^2}.
$$
 (4.2.2)

De posse desta equação podemos obter o tempo necessário para a colisão de todos os pares possíveis, pois, ao fixarmos um certo  $i$  e percorrermos o índice  $j$  sobre todas as partículas obtemos qual partícula j colidirá, no menor tempo  $t_{ij}$  necessário, com esta i, fazendo isto para todas i partículas obtemos uma lista de possíveis  $t_{ij}$  para dados pares de partículas  $i \in j$ . De forma que, após a verificação sobre todas possíveis colisões, basta apenas que tomemos o menor  $t_{ij}$ , definindo assim o tempo necessário para a próxima colisão e, de forma simultânea, já fixamos juntamente com o tempo, o par de partículas que colide (isto é imprescindível para a implementação do código da simulação).

Porém ao analisarmos a equação [\(4.2.2\)](#page-50-0), vemos que podemos extrair mais informações e otimizar a simulação, de forma a calcular apenas o necessário e não desperdiçar tempo computacional com partículas as quais (como facilmente verifica-se) não estão sequer se aproximando. Para isto verificamos algumas situações: se  $(\vec{r}_{ij} \cdot \vec{\nu}_{ij}) > 0$ , então as partículas estão se afastando (ver figura [4.3\)](#page-51-0). A condição  $(\vec{r}_{ij} \cdot \vec{v}_{ij}) < 0$  é somente necessária, não sendo suficiente, portanto o que dirá se vai haver colisão ou não será o discriminante da equação [\(4.2.2\)](#page-50-0), onde devemos ter:  $(\vec{r}_{ij} \cdot \vec{\nu}_{ij})^2 - \nu_{ij}^2 (r_{ij}^2 - \sigma^2) \ge$ 0. Ainda assim, quando a condição do discriminante é satisfeita, temos duas raízes

da solução da equação quadrática em  $(4.2.2)$ , em que apenas a solução de menor tempo, com sinal negativo, dá-nos o momento do impacto.

<span id="page-51-0"></span>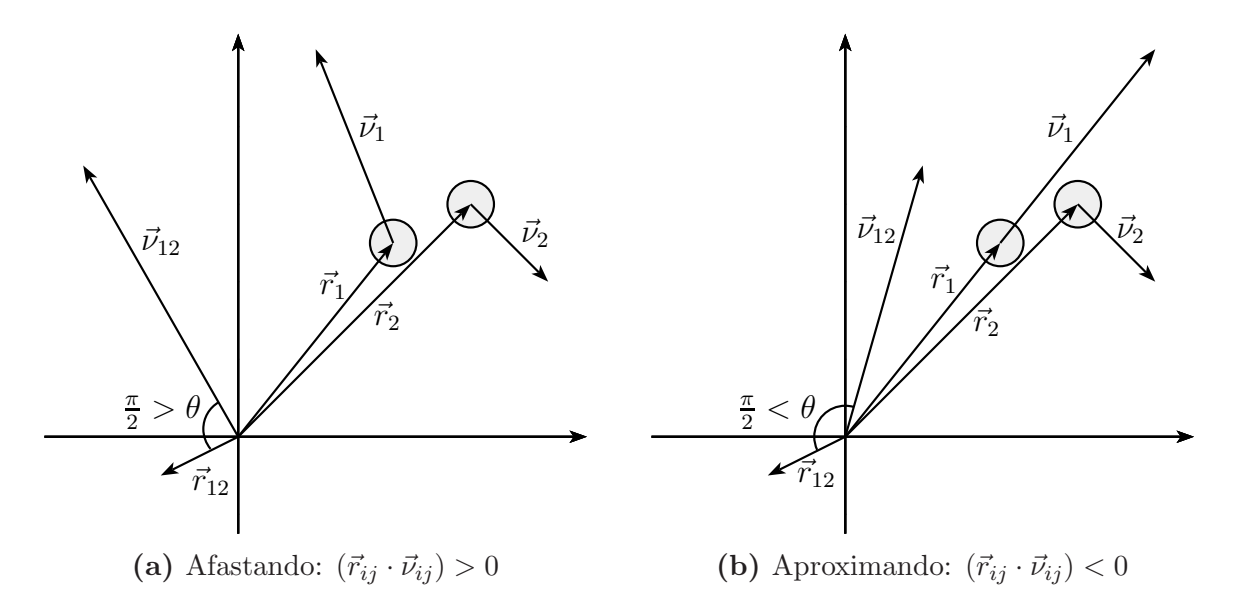

Figura 4.3: Comportamento que pode ser extraído da relação  $(\vec{r}_{ij} \cdot \vec{v}_{ij})$ , aqui exemplificado para  $(\vec{r}_{12} \cdot \vec{\nu}_{12})$ , onde  $\vec{r}_{12} = \vec{r}_1 - \vec{r}_2$  e  $\vec{\nu}_{12} = \vec{\nu}_1 - \vec{\nu}_2$ . A diferença entre as figuras [4.3a](#page-51-0) e [4.3b](#page-51-0) está no vetor velocidade  $\vec{\nu}_1$ . Para ficar clara a relação do produto escalar, transladamos para a origem os vetores  $\vec{r}_{12}$  e  $\vec{\nu}_{12}$  e explicitamos o ângulo  $\theta$  entre eles, pois  $\vec{r}_{12} \cdot \vec{\nu}_{12}$  =  $|\vec{r}_{12}| |\vec{\nu}_{12}| \sin(\theta).$ 

Em resumo: verificamos apenas se  $(\vec{r}_{ij} \cdot \vec{\nu}_{ij}) < 0$ , desta forma já descartamos muitas contas desnecessárias, para então verificar se o discriminante dará alguma solução real para que por fim possamos calcular o intervalo de tempo para a colisão:

$$
t_{ij} = \frac{-(\vec{r}_{ij} \cdot \vec{\nu}_{ij}) - \sqrt{(\vec{r}_{ij} \cdot \vec{\nu}_{ij})^2 - \nu_{ij}^2 (\vec{r}_{ij}^2 - \sigma^2)}}{\nu_{ij}^2}.
$$
 (4.2.3)

Finalmente, após verificar todas partículas temos uma lista de intervalos  $t_{ij}$  para os respectivos pares de partículas  $i \in j$ , bastando selecionar o menor destes tempos e o respectivo par que colidir´a primeiro.

• Avanço de tempo e das equações de movimento: Como já selecionamos o tempo necessário para a próxima colisão, agora basta avançarmos as posições de todas partículas, de modo que, ao fazer isto, o par de partículas referente ao passo anterior (par que colidirá) será o único par de partículas em contato. Portanto neste momento fazemos apenas:  $\vec{r_i}(t_c) = \vec{r_i}(t_0) + (t_c - t_0)\vec{\nu_i}(t_0)$  para as N partículas, evoluindo de um  $t_0$  até um  $t_c$ , momento que ocorre uma colisão. Aqui é importante verificar se alguma partícula ultrapassou alguma parede e devendo ser recolocada na parede oposta, como explicamos quanto às condições periódicas de contorno.

- Colisão: Neste passo, utilizamos as equações discutidas no capítulo [3](#page-28-1) a fim de realizar o que aconteceria em uma "colisão elástica real": troca instantânea das velocidades do par de partículas que está colidindo, de acordo com as leis que discutimos.
- Verificação da equilibração: Aqui verificamos se a distribuição de velocidades que atribuímos inicialmente evoluiu para uma distribuição de equilíbrio do sistema. Para este processo utilizamos um parâmetro para "quantificar a forma" da distribuição – a Kurtosis – que está intimamente relacionada à geometria da distribuição (por exemplo, a Kurtosis da gaussiana é igual a 3). Especificamente, a Kurtosis é uma medida de dispersão que descreve o pico ou achatamento da função de distribuição de probabilidade de uma variável aleatória real. Há diversos modos de quantificar isto para uma distribuição teórica, bem como maneiras de calcular a partir de uma amostra da população correspondente. Também existem várias interpretações da Kurtosis, principalmente em relação à largura do pico, ao peso da cauda, e ainda à falta de distribuição entre o pico e a cauda.

Em nosso trabalho utilizamos a forma discretizadada da Kurtosis, dada por:

$$
Kurt = \frac{\mu_4}{(\mu_2)^2} \quad ; \quad \mu_m = \frac{1}{N} \sum_i v_i^m. \tag{4.2.4}
$$

onde  $Kurt$ é a  $Kurtosis$ e  $\mu_m$ é o momento, de ordem  $m,$  da distribuição da variável  $v.$  Consideramos que a equilibração foi atingida quando a  $Kurtosis$  deixa de evoluir com o tempo e flutua em torno de um valor constante. A partir deste momento podemos realizar as medidas.

• Medidas e término: Se a simulação sinaliza que está preparada para as medidas, este é o momento em que paramos o laço em que ela estava rodando, fazemos as medições, ou seja, cálculos e devidos armazenamentos das quantidades que tivermos interesse, como vetor velocidade, m´odulo da velocidade, rapidez, etc, aplicados a todas as partículas.

Nas seções seguintes vamos focar nas diferenças ao se realizar a simulação em um, ou outro, regime de velocidades, pois as simula¸c˜oes s˜ao muito semelhantes e, uma vez que confiamos que a simulação está funcionando corretamente, em um limite, é muito simples construir uma simulação a partir da outra. Iremos detalhar basicamente três itens da listagem acima: inicialização das velocidades, verificação de equilibração e colisão.

### 4.2.1 Regime não-relativista

inicial.

Apontamos agora os passos específicos deste regime, referentes à figura [4.2,](#page-47-0) em forma de itens.

• Inicialização das velocidades: Aqui as velocidades são distribuídas uniformemente em um intervalo  $[-v_{max}, +v_{max}]$ , onde  $v_{max}$  é dado de acordo com a energia média por partícula,  $E_m$ , da amostra que queremos simular:  $v_{max} = \sqrt{2E_m}$ . Como temos a energia total fixada, a qual por sua vez é a soma das energias cinéticas de todas as partículas, esta quantidade mantém-se fixa através da simulação, pois tratamos apenas colisões elásticas e não temos efeitos dissipativos. Com energia total  $E_t$ fixa, temos energia média fixa (devido a $N$  também ser fixo) e então  $E_m = E_t/N$ . Portanto, através de um número aleatório  $ran \in [0, 1]$ , geramos uma distribuição uniforme da seguinte maneira:  $v_{x,i} = (2ran - 1)v_{max}$ , para  $i = 1, ..., N$  e analo-

gamente para as componentes  $y \in z$ . Assim, obtemos uma distribuição "quadrada"

A fim de controlar a soma das velocidades, ou seja, a velocidade da caixa, adotamos um procedimento muito prático. Ao invés de distribuir as velocidades nas componentes, como explicamos acima para  $i = 1, \ldots, N$ , fazemos  $i = 1, \ldots, N - 1$ , deixando livre  $v_N$ . Logo após, somamos estas  $(N-1)$  velocidades, e atribuímos  $v_N$  $\alpha$  partícula N da seguinte forma:

$$
v_N = -\sum_{i=1}^{N-1} v_i.
$$

Fazendo isto para cada componente das velocidades, garantimos que  $\sum$ i  $v_i = 0.$ 

- Colisão: Neste passo, precisamos das informações do par de partículas  $i \in j$  que irá colidir, provenientes do passo anterior da simulação (procura da próxima colisão), bem como suas posições e velocidades  $\vec{r}_i, \vec{r}_j, \vec{\nu}_i$  e  $\vec{\nu}_j$ . Em seguida, basta utilizar o resultado da equação  $(3.1.15)$  para obtermos  $\vec{v_i}$  e  $\vec{v_j}$ , isto é, as velocidades pós-colisão.
- Verificação da equilibração: Como no equilíbrio a distribuição tende a uma gaussiana, na definição da Kurtosis temos que esta tende a 3, ou seja, a razão  $\frac{Kurt}{3} \rightarrow 1$ . Assim, é possível controlar esta variável conforme o número de colisões de maneira que, a partir do momento que verificamos a relação muito próxima de 1, já podemos considerar que a fase de equilibração foi atingida.

Temos algumas figuras para demonstrar o que ocorre na prática:

<span id="page-55-0"></span>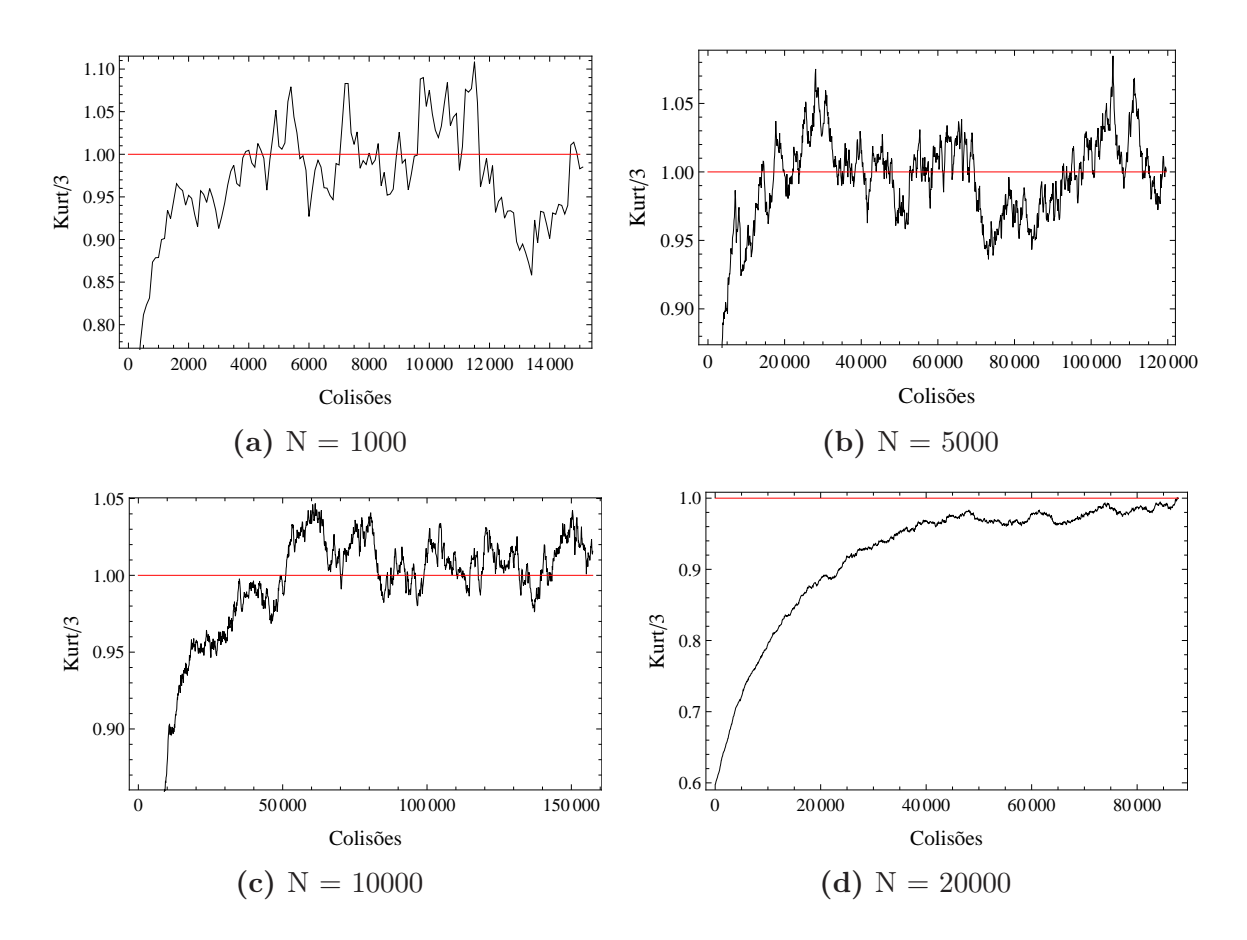

Figura 4.4: Comparação para simulações de 4 N's diferentes, onde vemos o comportamento da Kurtosis de acordo com o número de colisões. A linha horizontal, em vermelho, representa o valor teórico de  $Kurt/3$  para a gaussiana. Cada gráfico nesta figura foi obtido a partir de uma única simulação.

Na figura [4.4](#page-55-0) temos algumas questões a observar. Percebemos que o valor da Kurtosis flutua muito, isto é devido a um "efeito de número", pois os valores de  $N$ são relativamente pequenos, ao passo que no limite  $N \to \infty$  é que observaríamos um valor praticamente constante, como as linhas em vermelho, após o equilíbrio. Nas subfiguras da figura [4.4,](#page-55-0) temos uma evidência deste limite ao observarmos que, mesmo com flutuações, as "curvas" tornam-se mais suaves conforme o aumento de N.

Também vemos que o número mínimo de colisões necessárias para que  $Kurt/3$ aproxime-se de 1, aumenta consideravelmente com o aumento de N, isto traz implicações diretas ao tempo que a simulação deverá rodar para obtermos os resultados.

#### 4.2.2 Regime relativista

Assim como na seção anterior, apresentamos os passos específicos deste regime, refe-rentes à figura [4.2,](#page-47-0) através de itens.

Neste regime é necessário definir uma relação para a velocidade, o que não era preciso no regime não-relativista. Devido ao fato de que as velocidades das partículas, em cada componente, estarem limitadas no intervalo  $v_x, \, v_y$  e  $v_z \in (-c, c),$ é útil empregar na simulação a velocidade como sendo $v_{sim} = v_{real}/c$ , de forma que, em módulo, as velocidades estão compreendidas no intervalo  $[0, 1)$ ; esta definição torna a simulação e as análises mais simplificadas.

• Inicialização das velocidades: Neste caso não podemos utilizar a mesma ideia do regime n˜ao-relativista, pois acabar´ıamos atribuindo velocidades maiores do que 1 às partículas. O que fazemos é simplesmente considerar cada vetor  $\vec{v}_i$  possui a característica  $|\vec{v}_i| < 1$ ,  $i = 1 \cdots, N$ , assim fazemos a distribuição de velocidades de forma esférica onde devemos sortear, por meio dos valores ran o módulo da velocidades e as direções de cada vetor. Desta forma garantimos a condição de que a amostra não possui nenhuma velocidade, em módulo, superior a c.

Para termos a soma das velocidades nula, vamos utilizar um artifício diferente do caso não-relativista (pois se fizéssemos como no caso não-relativista poderíamos ter  $|\vec{v}_N| > 1$ , portanto a forma mais simples de contornar este problema é a seguinte: distribuímos as velocidades para as partículas  $i = 1, \ldots, N/2$  como indicamos acima, de forma esférica, distribuindo módulo e direções, lembrando que  $ran \in [0, 1]$ ; após fazemos uma reflexão desta distribuição  $v_{i+N/2} = -v_i$  onde  $i = 1, \ldots, N/2$ . Desta maneira fica automaticamente garantida a condição  $\sum$ i  $v_i = 0$  (no nosso caso a caixa possui velocidade nula).

Quanto ao controle da energia, uma forma prática é através da limitação da distribuição inicial dos módulos das velocidades das partículas (tendo em mente que neste

caso o limite de energia máxima possível seria em uma situação onde  $|\vec{v}_i| \to 1, \forall i$ . Vamos exemplificar como seria na prática; denominamos:

- $-E_1$  a energia da distribuição obtida permitindo os valores de ran em todo o intervalo  $[0, 1)$  (desta forma os módulos das velocidades são todos possíveis no intervalo  $[0, 1)$  );
- $E_2$  a energia da distribuição obtida limitando os valores de ran no intervalo  $[0, 0.5]$  (neste caso os módulos das velocidades são permitidos apenas entre 0 e  $(0.5, \text{ não possuindo nenhuma velocidade inicial com módulo superior a } (0.5.1);$
- $E_3$  a energia da distribuição obtida limitando os valores de ran no intervalo  $[0.5, 1)$  (este caso é o oposto ao anterior, não possuindo nenhuma velocidade inicial com módulo inferior a 0.5.);

de forma que com isto temos  $E_2 < E_1 < E_3$  (cabe ressaltar que estas energias são relativistas e devem ser calculadas como no apêndice [B\)](#page-74-0), e garantimos também, através deste método, o limite superior das velocidades, pois teremos  $|\vec{v}_i| < 1, \forall i$ para os três exemplos.

- Colisão: Assim como no regime não-relativista, neste passo, precisamos das informações do par de partículas i e j que irá colidir, provenientes do passo anterior da simulação (procura da próxima colisão), bem como suas posições e velocidades  $\vec{r}_i, \vec{r}_j, \vec{\nu}_i$  e  $\vec{\nu}_j$ . Em seguida, para cada partícula, aplicamos [\(3.2.13\)](#page-38-2) em [\(3.2.14\)](#page-38-3) e obtemos  $\vec{v}_i$  e  $\vec{v}_j$ , isto é, as velocidades pós-colisão.
- Verificação da equilibração: Aqui procedemos de forma muito semelhante ao caso anterior, com apenas uma pequena diferença, devido ao que pode ser observado nas figuras [2.2](#page-22-0) e [2.3,](#page-27-0) a distribuição de velocidades não possui uma forma única como no regime não-relativista, portanto para cada energia da simulação temos uma forma diferente; isto faz com que a Kurtosis assuma valores diferentes no limite do

<span id="page-58-0"></span>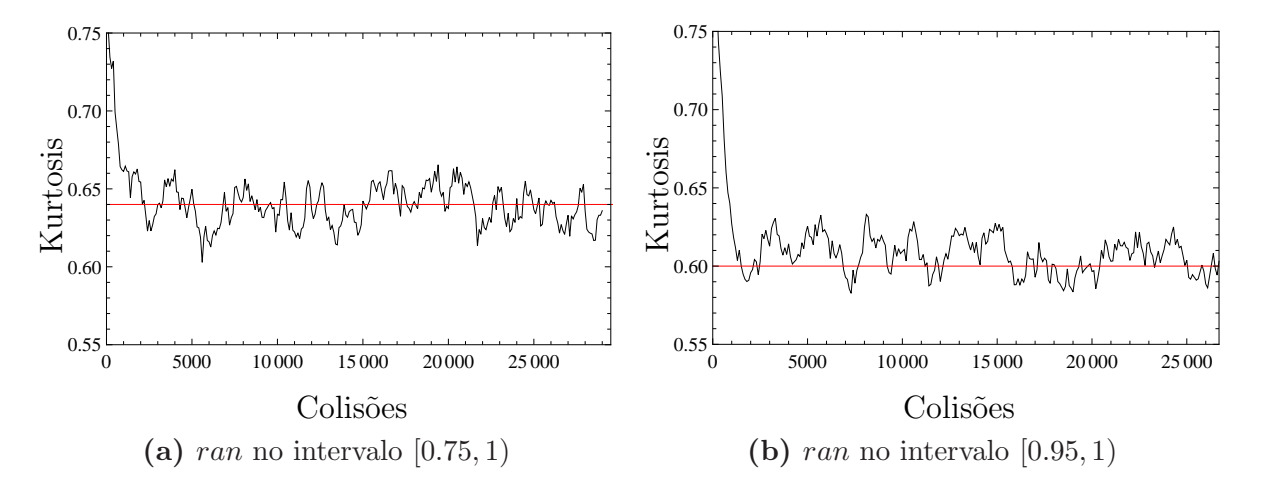

equilíbrio, e portanto, dependa diretamente da energia.

Figura 4.5: Comparação para simulações com  $N = 1000$  e energias diferentes, onde vemos o comportamento da Kurtosis de acordo com o número de colisões. Cada gráfico nesta figura foi obtido a partir de uma única simulação.

Como não temos um valor específico, o que fizemos foi testar livremente uma simulação por um tempo suficientemente grande (de acordo com  $N$ ) para verificar que valor a Kurtosis está tendendo, para podermos fixar este valor de acordo com a distribuição inicial. Daí em diante a análise fica muito semelhante à figura [4.4](#page-55-0) com a única diferença de que o valor limite não é 1. Na figura [4.5](#page-58-0) podemos ver um exemplo do que ocorre ao considerarmos duas distribuições iniciais de diferentes energias.

# Capítulo 5 Resultados Numéricos

Neste capítulo discutiremos os resultados obtidos através das simulações computacionais que realizamos, onde analisaremos brevemente o limite não-relativista, e mais extensivamente o limite relativista. Lembramos que os resultados iniciais, não-relativistas, não pertencem ao foco do trabalho e servem como teste para simulações mais complexas.

# 5.1 Resultados não-Relativistas em um gás tridimensional

Nesta seção apresentaremos os resultados das primeiras simulações executadas, nas quais obtivemos, no equilíbrio, a função de distribuição de probabilidade de Maxwell-Boltzmann  $f_{MB}$ , equação [\(2.1.3\)](#page-19-0). Temos, na figura [5.1,](#page-60-0) as figuras [5.1b,](#page-60-0) [5.1d](#page-60-0) e [5.1f,](#page-60-0) os resultados tridimensionais para o módulo das velocidades das partículas em um gás com 1000 esferas duras. Também apresentamos os respectivos histogramas para  $f_{MB}^{(1)}$ , as figuras [5.1a,](#page-60-0) [5.1c](#page-60-0) e [5.1e,](#page-60-0) como sendo a distribuição unidimensional referente à componente da velocidade da mesma simulação e comparamos estes resultados com as curvas teóricas (linhas contínuas, referentes à distribuição de Maxwell-Boltzmann), de forma semelhante  $\lambda$  figura [2.1.](#page-19-1)

<span id="page-60-0"></span>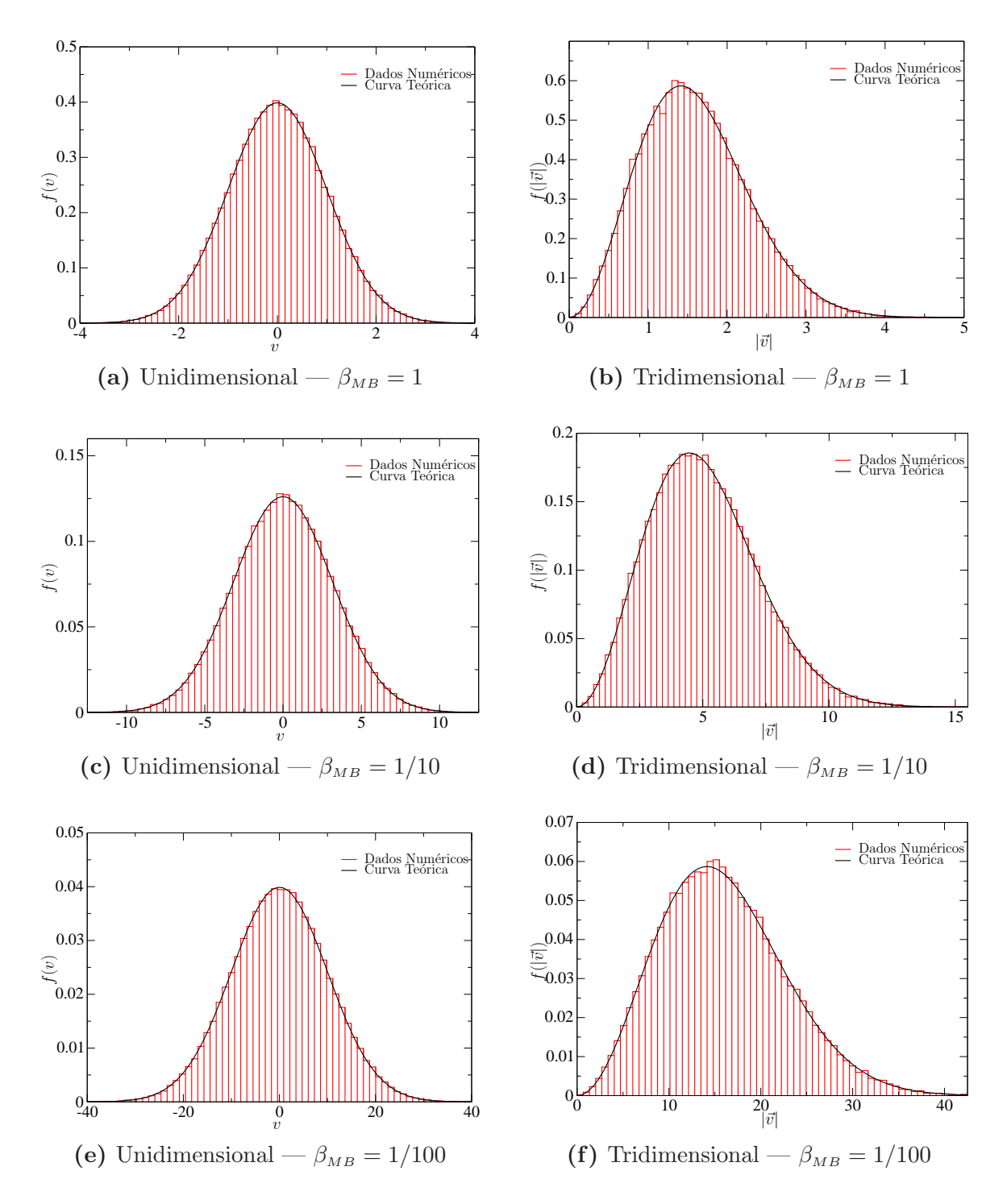

Figura 5.1: Resultados obtidos para três simulações com  $N = 1000$ , porém com energias médias diferentes, de maneira que temos três valores distintos para  $\beta_{MB}$  conforme indicamos nas figuras.

Em seguida, reunimos os resultados das figuras [5.1b,](#page-60-0) [5.1d](#page-60-0) e [5.1f,](#page-60-0) de modo a tornar mais evidente o que havíamos explicado anteriormente, com relação à questão do aumento de energia implicar em maior probabilidade de se obter velocidades superiores a c, como vemos na figura [5.2,](#page-61-0) lembrando que quanto menor  $\beta_{MB}$ , maior a temperatura e, por consequência, é maior a energia:

<span id="page-61-0"></span>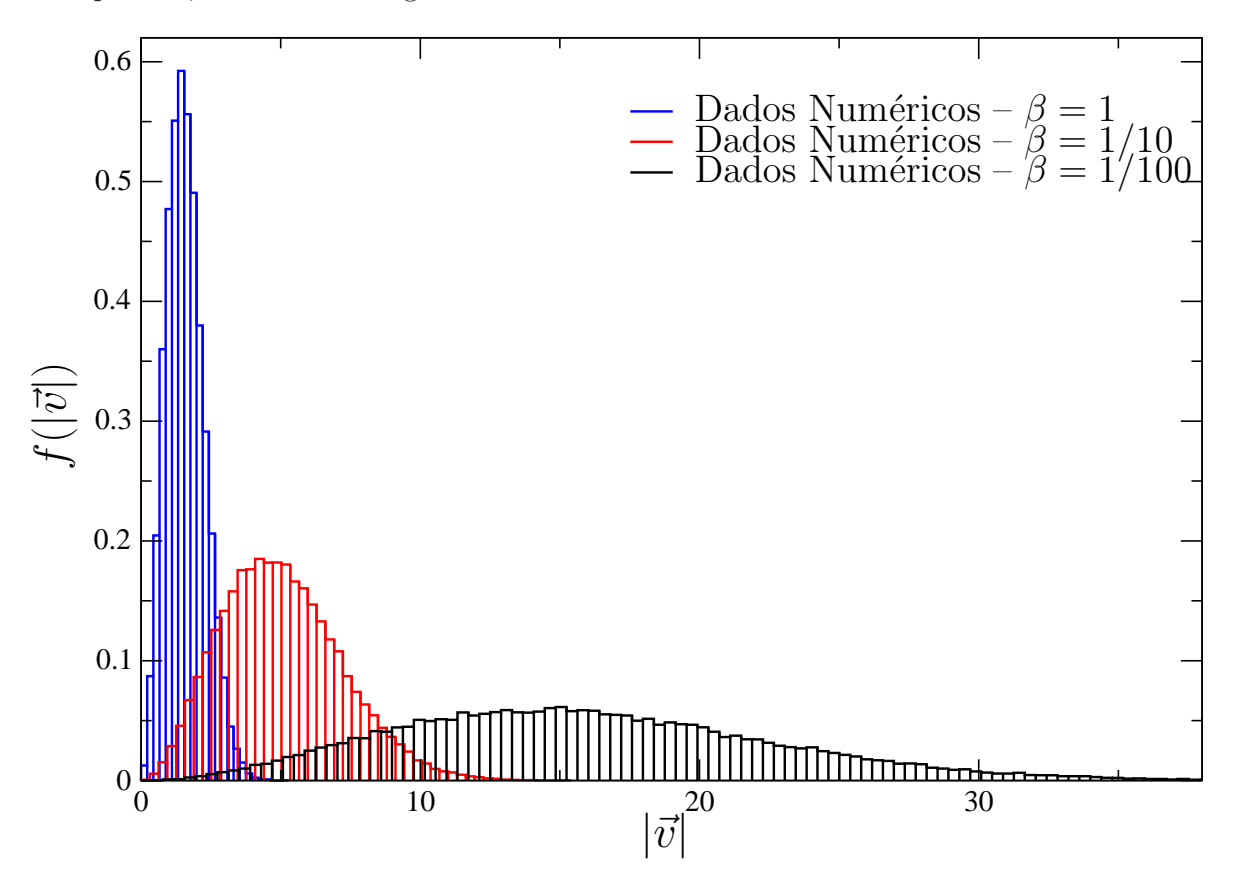

Figura 5.2: Apresentamos os dados das figuras [5.1b,](#page-60-0) [5.1d](#page-60-0) e [5.1f](#page-60-0) reunidos em um único gráfico, onde vemos o efeito do alargamento da distribuição de velocidades à medida que  $\beta_{MB}$  diminui.

Os resultados apresentados indicam que a simulação funciona corretamente, e desta forma, utilizamos estes como uma verificação de que nossa simulação está pronta para fazer a implementação dos efeitos relativistas, como discutimos nos capítulos [3](#page-28-1) e [4.](#page-39-0)

## 5.2 Resultados Relativistas em um gás tridimensional

Vamos discutir os resultados no regime relativista, visto que fizemos a devida implementação dos efeitos relativistas em nossa simulação.

 $E$  importante fazer uma observação sobre a maneira como são construídos os histogramas que apresentamos nas figuras  $5.1 e 5.2$  $5.1 e 5.2$ , que é o modo como são feitos os histogramas na literatura. Este mesmo procedimento continua sendo usado na literatura também no regime relativista, como podemos ver na figura [5.4.](#page-64-0) Porém, vamos aqui discutir uma nova possibilidade de construir os histogramas no regime de velocidades relativista, uma forma que seja mais adequada à teoria. Isto é o que discutimos nas seções seguintes.

#### 5.2.1 Histogramas com intervalos de velocidade constantes

Esta seção é dedicada à maneira usual de construção de histogramas. Denominamos por intervalos de velocidade constante os histogramas que são construídos tomando-se o intervalo considerado de velocidades e dividindo este igualmente de forma que no eixo horizontal temos o intervalo de velocidades. Os espaçamentos consecutivos, digamos  $v_i$  e  $v_{i+1}$ , são igualmente espaçados, ou seja  $\Delta v = v_{i+1} - v_i$  não depende da região do intervalo (não varia com i), como é possível ver nas figuras  $5.1 e 5.2$  $5.1 e 5.2$  $5.1 e 5.2$  pelas linhas verticais. A partir desta divisão, efetuamos a contagem da quantidade de partículas que possui velocidade pertencente à subdivisão compreendida entre  $v_i$  e  $v_{i+1}$ . Em seguida normalizamos esta distribuição de pontos de modo a termos a distribuição das probabilidades das velocidades em cada região do intervalo total de velocidades.

Fazendo isto agora para o caso relativista, como o módulo da velocidade da partícula tem como valor máximo c, podemos dividir o intervalo  $|\vec{v}|/c \in [0,1)$  em espaçamentos iguais como os histogramas apresentados na literatura, e comparamos o histograma assim obtido com a distribuição de Jüttner  $f_{MJ}$  equação [2.2.1,](#page-20-0) que apresentamos na figura [5.3.](#page-63-0)

 $\hat{E}$  importante salientar a forma como realizamos as simulações nesta seção. De acordo com o que já havíamos discutido no capítulo [4,](#page-39-0) utilizando o argumento da hipótese de ergodicidade, optamos por realizar diversas amostras (em torno de 60), completamente descorrelacionadas, e em seguida, após a equilibração, tomar a média dos resultados para construção dos histogramas. Desta maneira ganhamos tempo computacional ao utilizar

<span id="page-63-0"></span>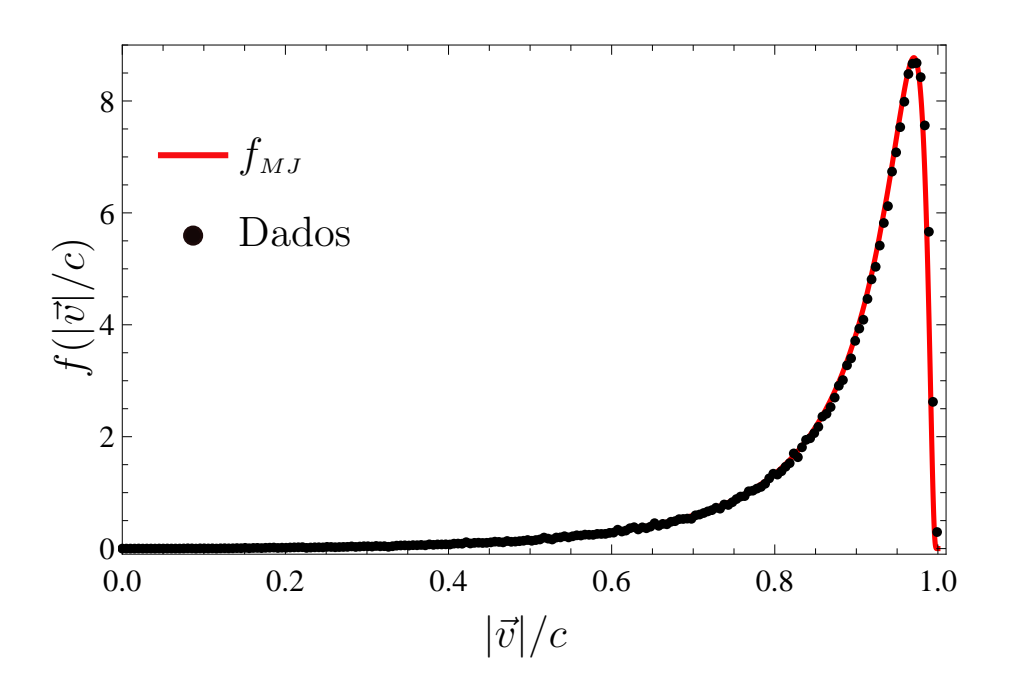

Figura 5.3: Comparação dos dados numéricos para os módulos das velocidades (pontos) em uma simulação de um gás com 5000 esferas duras, e a distribuição teórica de Jüttner  $f_{MJ}$  equação [2.2.1](#page-20-0) (curva contínua).  $\beta_{MJ} = 1.235$  obtido para a curva contínua.

um Cluster de computadores com um total de 96 núcleos de processamento, podendo realizar, com segurança, mais de 80 simulações simultâneas.

Vemos que a linha contínua, referente à curva teórica da distribuição  $f_{MJ}$ , está em bom acordo com os dados nesta representação. A curva contínua foi obtida ajustando o fator  $\beta_{MJ}$  do seguinte modo: produzimos uma lista de valores para energia média através da seguinte equação:

$$
\langle E \rangle_{sim} = \int_0^c f_{MJ}(v) E(v) \mathrm{d}v = \langle E(\beta_{MJ}) \rangle
$$

ao variarmos o valor de  $\beta_{MJ}$ , obtemos uma lista de valores para  $\langle E(\beta_{MJ})\rangle$ , fazemos isto até que tenhamos o valor  $\langle E \rangle_{sim}$  que é a energia média de nossa simulação. Desta forma para qualquer simulação, onde temos o valor  $\langle E \rangle_{sim}$ , podemos obter o parâmetro  $\beta_{\scriptscriptstyle MJ}$ correspondente a energia desta simulação (de forma semelhante, para a distribuição  $f_{MBR}$ ,  $\acute{\text{e}}$  possível obter  $\beta_{MBR}$ ).

Porém, esta representação em espaçamentos constantes de velocidade apresenta um problema, pois se sujeitarmos esta distribuição a uma transformação de Lorentz, a forma

desta distribuição irá mudar; isto pode ser visto na figura [5.4,](#page-64-0) retirada de trabalhos da literatura [\[3\]](#page-77-1) e [\[9\]](#page-77-2), que além de utilizarem esta representação não consideram velocidades relativas das partículas com relação à caixa. A razão da mudança na forma da distribuição de velocidades após uma transformação de Lorentz é o fato da diferença de velocidades n˜ao ser um invariante de Lorentz.

<span id="page-64-0"></span>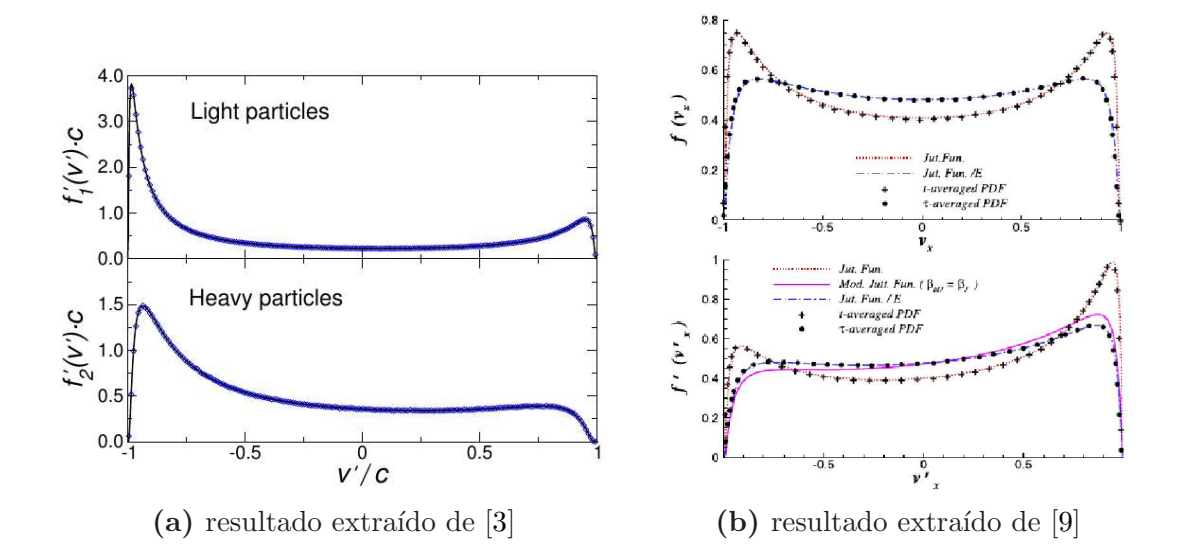

Figura 5.4: Resultados extraídos das referências  $[3]$  e  $[9]$ , onde vemos o efeito de uma mudança de referencial, ou seja, a transformação de Lorentz sobre as distribuições, onde as quantidades transformadas são indicadas por *linha*. Na figura [5.4a,](#page-64-0) a partir de uma simulação unidimensional de [\[3\]](#page-77-1), são apresentados os resultados para a metade do total de partículas com massa  $m$  e a outra metade com massa  $2m$ . Na figura [5.4b](#page-64-0) temos as distribuições antes (acima) e após (abaixo) a transformação, onde todas partículas possuem mesma massa (simulação bidimensional de [\[9\]](#page-77-2)).

Notemos que no regime de velocidade não-relativista, o espaço de velocidades é um espaço Euclidiano, onde as diferenças de velocidade são invariantes por transformações galileanas, ou seja, a representação por velocidades é muito boa e resulta em distribuições invariantes.

Já no regime relativista, sabemos que o espaço de velocidades é um espaço de Lo $backy$  (com curvatura negativa constante), e portanto as diferenças de velocidades não são invariantes por transformações de Lorentz. Assim sendo, seria mais conveniente procurar uma representação mais adequada, na qual o próprio histograma seja invariante por transformações de Lorentz.

#### 5.2.2 Histogramas com intervalos de rapidez constantes

Vamos analisar a seguir uma proposta de como realizar histogramas em regimes relativistas de modo tal que tenhamos uma representação do histograma invariante por transformações de Lorentz, ou seja, uma representação que não altere a forma do histograma como visto na figura [5.4.](#page-64-0)

Discutimos na seção [2.2.2,](#page-23-0) onde apresentamos a distribuição  $f_{MBR}$ , sobre a Rapidez Relativa ser uma quantidade Lorentz invariante. A ideia aqui proposta, consiste de tomarmos os histogramas construídos a partir das medidas de Rapidez Relativa das partículas em relação à velocidade da caixa e tomando espaçamentos ∆s constantes no eixo horizontal (de maneira análoga ao que explicamos na seção anterior para as velocidades). Então, a partir da definição de Rapidez  $s = \operatorname{arctanh}(|\vec{v}|/c)$ , podemos transformar este histograma em um histograma de velocidades (com  $|\vec{v}|/c$  no eixo horizontal, pois  $|\vec{v}|/c = \tanh(s)$ ), tomando o cuidado de normalizar este histograma para que possamos analisá-lo como uma distribuição de probabilidades. Desta forma obtemos um novo histograma de velocidades normalizado, onde os espaçamentos  $\Delta v$  mudam ao longo do intervalo de velocidades, pois o que é constante são os  $\Delta s$ , isto faz com que se mantenha a característica original de que foi construído com separações constantes em Rapidez. Deste modo temos um histograma que é Lorentz invariante, pois a rapidez de cada partícula com relação à rapidez da caixa que contém o gás não se altera sob um transformação de Lorentz, assim como a diferença de rapidez no eixo das abscissas também não se altera sob esta mesma transformação.

Visto que obtemos, assim, um histograma com distribuições de velocidade, podemos verificar como a distribuição de Jüttner irá se comportar quando tentamos fazer um ajuste da curva (curve fitting) com a distribuição  $f_{MJ}$  e os dados. Temos na figura abaixo, [5.5,](#page-66-0) o resultado para a mesma simulação da figura [5.3.](#page-63-0)

Como  $f_{MJ}$  não está de acordo com os dados do histograma Lorentz invariante, vamos

<span id="page-66-0"></span>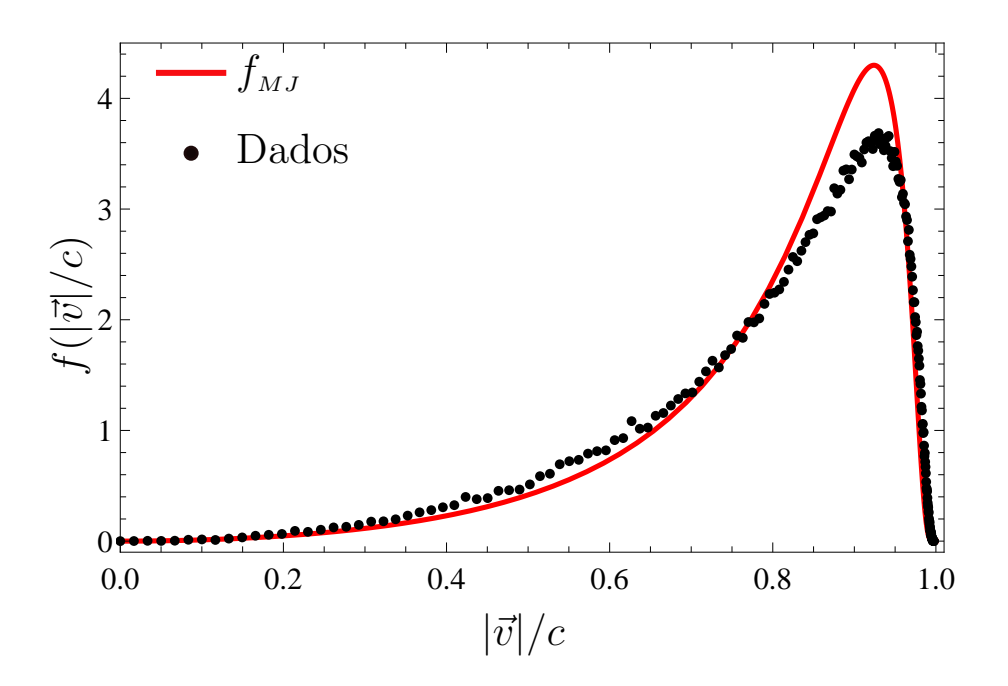

Figura 5.5: Este histograma foi originalmente construído em termos das medidas de rapidez para uma simulação com  $N = 5000$  partículas e em seguida, utilizando a definição de rapidez  $s = \arctan(\vec{v}/c)$ , transformamos o eixo horizontal em velocidade e normalizamos, obtendo assim um histograma para velocidades que  $n\tilde{a}$ o foi construído com espaçamentos constantes em velocidade como na figura [5.3,](#page-63-0) mas sim com espaçamentos constantes de rapidez e verificamos o comportamento de  $f_{MJ}$  com relação à estes dados, obtendo ajuste do parâmetro  $\beta_{MJ} = 2.042$ .

analisar o comportamento das duas distribuições para o regime relativista,  $f_{MJ}$  e  $f_{MBR}$ , conforme aumentamos o número  $N$  de partículas.

### 5.2.3 Comparação entre os dados e as distribuições

Aqui apresentamos a comparação, como vemos na figura [5.6,](#page-67-0) para  $N$  entre 5000 e 20000 partículas\*, onde efetuamos o procedimento de transformar um histograma de rapidez relativa em velocidade, obtendo assim histogramas normalizados e que possuem espaçamentos constantes em rapidez e não em velocidades.

Percebemos, qualitativamente, que a distribuição  $f_{MBR}$  está, em geral, aproximando-se melhor dos dados, tanto na parte da "cauda" como no "pico", todavia também é verdade

<span id="page-66-1"></span><sup>\*</sup>Devido a não-linearidade, com relação a N, do tempo computacional para rodar as simulações o maior número de partículas que foi possível realizar foi de 20000 partículas, visto que para  $N = 5000$  são necessários 2 a 3 dias, já para  $N = 20000$  passamos para praticamente um mês.

<span id="page-67-0"></span>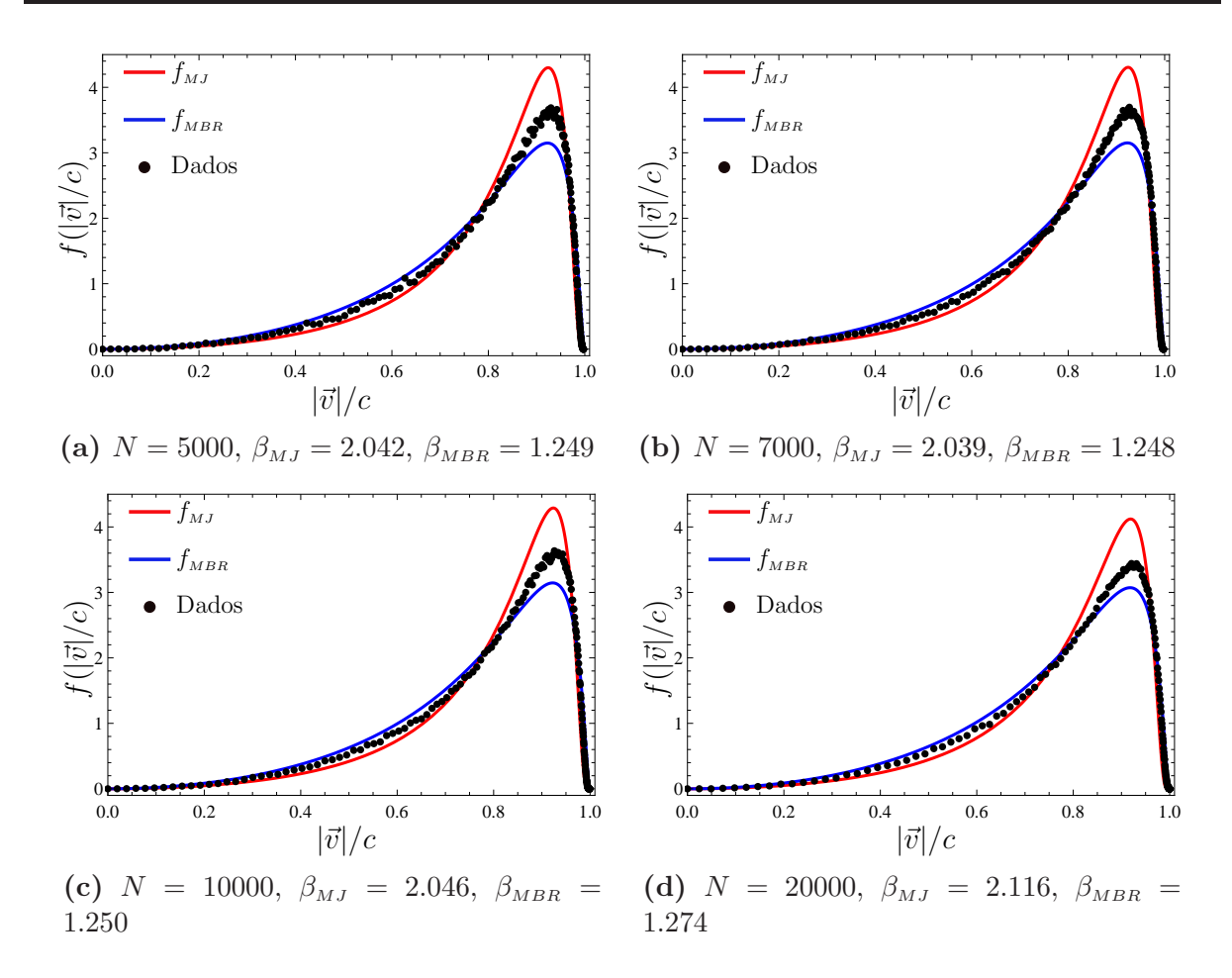

Figura 5.6: Comparação entre as simulações para 4 N's diferentes realizadas, onde comparamos aqui o histograma de velocidade proveniente da transformação do histograma de rapidez em velocidade com os ajustes das distribuições Jüttner  $(f_{MJ})$  e Maxwell-Boltzmann Relativista  $(f_{MBR})$ .

que nenhuma das duas distribuições ajusta bem com os histogramas para os valores de N estudados. Mas aparentemente existe certa indicação de que se aumentássemos suficientemente o número de partículas, alcançaríamos o acordo da distribuição teórica com os dados numéricos.

De maneira a fazermos uma análise quantitativa desta aproximação, ou seja, o quão bem estamos aproximando, dados e teoria, com o aumento de  $N$ , tomamos o método dos *Mínimos quadrados*, que consiste em somarmos os quadrados das distâncias, ponto a ponto, entre os dados e as distribuições  $f_{MJ}$  e  $f_{MBR}$ . Este método nos dá um bom parâmetro para que saibamos dizer o quão próximo o modelo está dos pontos da simulação/experimento.

Apresentamos os resultados dos mínimos quadrados reunidos na figura [5.7.](#page-68-0) Já que neste método somamos as distâncias, ao quadrado, o melhor ajuste acontece quando esta soma é aproximadamente nula.

<span id="page-68-0"></span>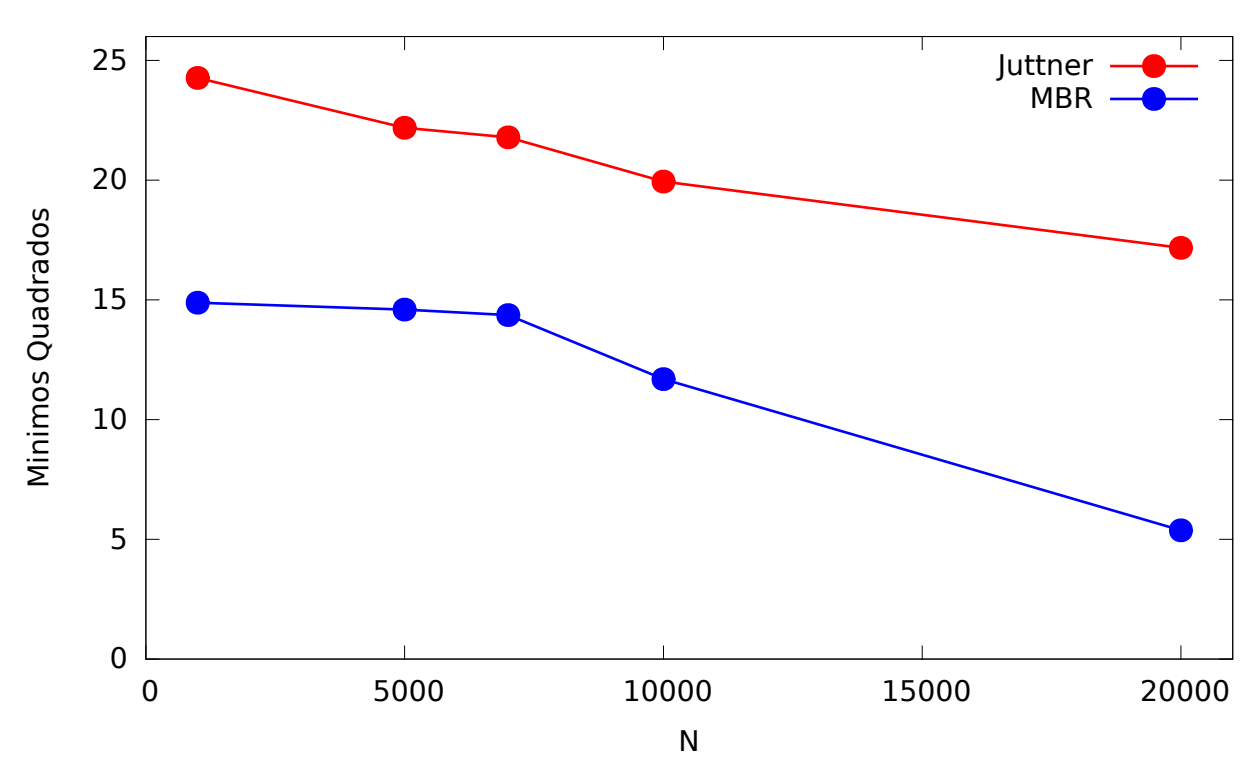

Figura 5.7: Resultados obtidos das somas dos m´ınimos quadrados para para os histogramas de velocidade a partir da Rapidez, onde as simulações realizadas possuem os seguintes números de partículas:  $N = 1000, 5000, 7000, 10000, 20000$ . Os dados considerados foram os dos histogramas e das curvas contínuas, como na figura [5.6](#page-67-0)

Podemos observar que, apesar dos dois resultados apresentarem melhoras com o aumento de  $N$  (isto é observado devido aos valores dos mínimos quadrados, para  $N$  maiores, serem cada vez menores) a  $f_{MBR}$  para  $N = 20000$  está mais próxima de alcançar a concordância com os dados numéricos.

Também produzimos simulações em escalas de energia mais baixas, figura [5.8,](#page-69-0) onde podemos verificar que o comportamento é semelhante, sendo que o ajuste para  $f_{MBR}$  é sensivelmente melhor, porém estão mais sujeitos ao limite onde tanto  $f_{MJ}$  quanto  $f_{MBR}$ tendem a  $f_{MB}$  a baixas temperaturas, como podemos ver na figura [5.8b.](#page-69-0)

<span id="page-69-0"></span>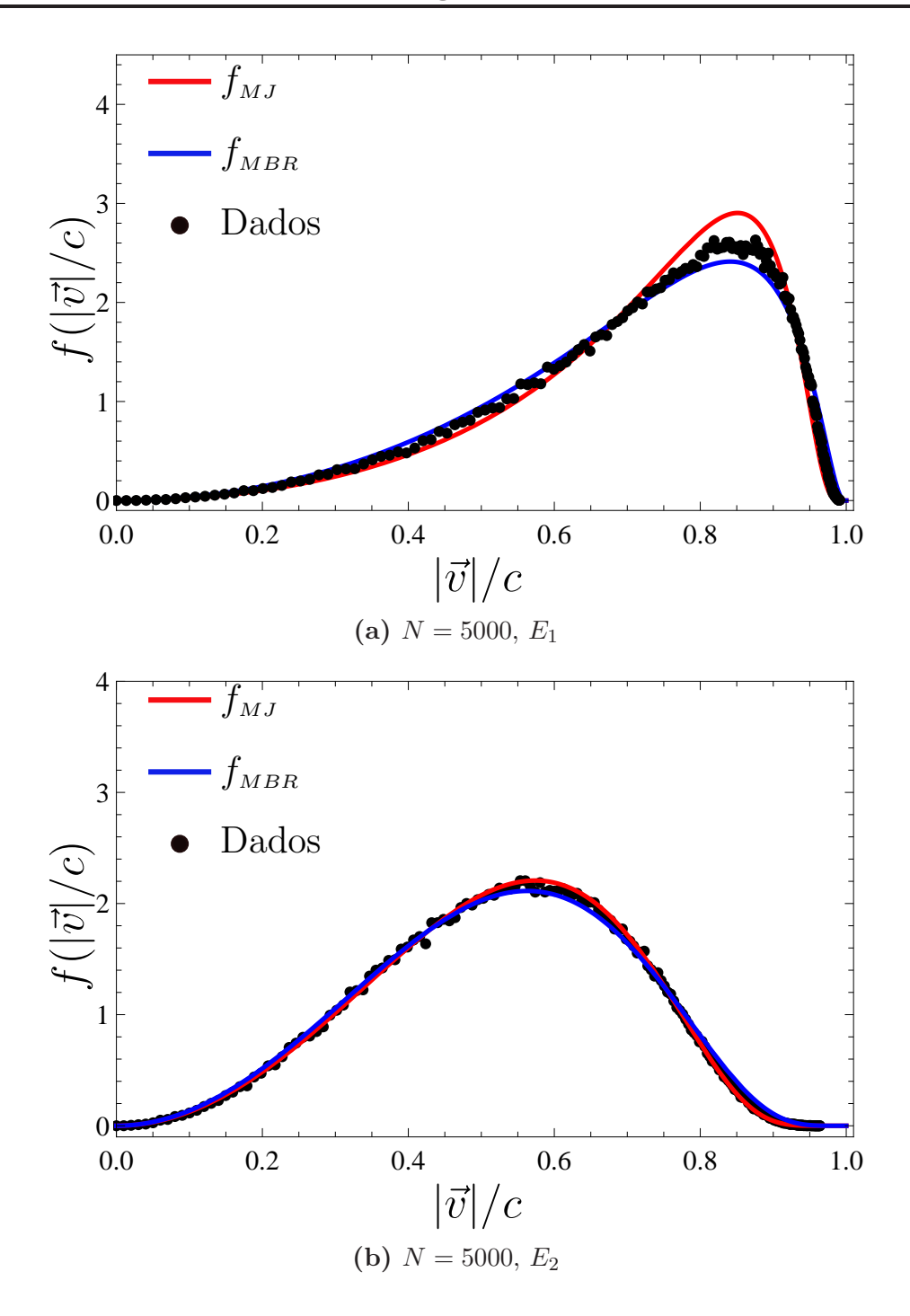

**Figura 5.8:** Estes histogramas apresentam dados para  $N = 5000$  partículas com duas energias diferentes, possuindo espaçamento constante em rapidez, e onde efetuamos a transformação para velocidade no eixo horizontal com a devida normalização. Podemos denomi-nar a energia média por partícula nas simulações na figura [5.6](#page-67-0) por  $E_0 = 2.85$ , desta forma temos que  $E_0 > E_1 > E_2$ , pois as distribuições iniciais dos módulos das velocidades foram feitas: para  $E_1 = 2.05$ , figura [5.8a,](#page-69-0) com  $ran \in [0.5, 1)$  e para  $E_2 = 1.29$ , figura [5.8b,](#page-69-0) com  $ran \in [0.5, 0.75]$  (conforme explicamos no capítulo [4,](#page-39-0) seção sobre regime relativista). Os parâmetros ajustados foram: Na figura [5.8a](#page-69-0)  $\beta_{\scriptscriptstyle MJ}$  = 3.025,  $\beta_{\scriptscriptstyle MBR}$  = 1.656 e na figura [5.8b](#page-69-0)  $\beta_{MJ} = 7.43, \ \beta_{MBR} = 3.669$ .

Estes resultados nos indicam que a simulação consegue reproduzir o nível de energia que se queira realizar e nos mostram que o comportamento das distribuições na figura [5.8](#page-69-0) é semelhante ao da figura [5.6,](#page-67-0) sendo que em ambos os casos a distribuição  $f_{\scriptscriptstyle MBR}$  apresenta melhor acordo com os dados da simulação numérica.

# Capítulo 6 Considerações Finais

Fizemos simulações computacionais de Dinâmica Molecular para um gás tridimensional implementando efeitos relativistas e mostramos que a distribuição de Jüttner não se ajusta bem com os dados da simulação computacional. Mostramos também que a nossa proposta,  $f_{MBR}$  mostra um melhor acordo com os dados da simulação quando o número de partículas aumenta, porém os resultados ainda não são conclusivos.

Temos dois pontos importantes neste trabalho: a proposta da distribuição Maxwell-Boltzmann Relativista como sendo uma distribuição *completamente relativista* e, portanto, invariante sob transformações de Lorentz; e a sugestão de se fazer os histogramas com espaçamentos iguais de rapidez ao invés de velocidade e considerando a rapidez das partículas com relação à caixa que contém o gás. Os histogramas assim construídos seriam invariantes por transformações de Lorentz, o que não acontece com histogramas construídos com espaçamentos iguais de velocidade, como os que são feitos atualmente na literatura.

Os resultados da figura [5.7](#page-68-0) nos dão algumas indicações quanto a um possível acordo entre a distribuição teórica  $f_{MBR}$  e as simulações. Desta forma parece muito promissora esta proposta de realização dos histogramas que trazemos aqui, porém, como não tivemos resultados conclusivos, devemos ainda realizar simulações com número de partículas maior do que já realizamos. Devido ao tempo computacional aumentar de forma não linear com o número de partículas, em nossa simulação de  $N = 20000$  partículas já tivemos um tempo
de aproximadamente um mês rodando a simulação, portanto não foi possível realizaruma análise, com  $N$  maior, no tempo hábil desta dissertação.

É importante ressaltar que a "escolha" da distribuição traz consequências diretas a alguns conceitos ainda em aberto, como a definição de Temperatura em regimes relativistas; de maneira tal que, através da Maxwell-Boltzmann Relativista teríamos que a Temperatura também seria uma quantidade Lorentz invariante, o que não ocorre para a distribuição de Jüttner.

# Apêndice A Notações e Convenções

- Quantidades pré-colisão:  $\nu$ ,  $\psi$  e  $\varepsilon$  (letras gregas);
- Quantidades pós-colisão:  $v, p \in E$  (letras romanas em itálico);
- Quantidades vetoriais:  $\vec{r}, \vec{v}$ ;
- Quantidades escalares:  $r = |\vec{r}|$ ,  $v = |\vec{v}|$ ;
- Vetores unitários:  $\hat{r} \equiv \frac{\vec{r}}{|\vec{r}|} = \frac{\vec{r}}{\sqrt{\vec{r} \cdot \vec{r}}}$ ;
- Rapidez: s;
- ran: Número pseudo-aleatório, onde ran  $\in [0, 1]$ ;

## <span id="page-74-0"></span>Apêndice B Noções sobre Relatividade Restrita

São muitas as referências que podem ser adotadas para este assunto, aqui temos algumas importantes que foram utilizadas: [\[7\]](#page-77-0), [\[16\]](#page-78-0), [\[17\]](#page-78-1) e [\[18\]](#page-78-2). Reunimos aqui alguns conceitos que s˜ao fundamentais para este trabalho.

Para simplificar a notação no caso de mais de uma dimensão espacial, aqui, sempre que tivermos o símbolo v estamos nos referindo a  $v = |\vec{v}|$ . Já no caso unidimensional, v pode assumir valores negativos.

#### **B.1** Fator  $\gamma$  de Lorentz

Em geral os eventos associados às relações da relatividade restrita estão associados  $\alpha$ as medidas feitas em diferentes referenciais que apresentam movimento uniforme relativo entre si. Como ocorre na dilatação do tempo e na contração do espaço (facilmente obtidos de experimentos mentais, e que podem ser encontrados nas referˆencias citadas acima) surge naturalmente o fator de Lorentz:

$$
\gamma(v) = \frac{1}{\sqrt{1 - \frac{v^2}{c^2}}}
$$
\n(B.1.1)

onde nos limites de baixas velocidades  $v \ll c$  e tem-se que  $\gamma \to 1$ ; assim como no regime ultra-relativista  $v \to c$  nota-se que  $\gamma \to \infty$ . Estes limites são importantes para a validade das relações a seguir, principalmente nos regimes de baixas velocidades, onde esperamos que as relações clássicas valham.

#### B.2 Massa, Energia e Momento

Aqui temos as relações relativistas para Massa, Energia e Momento de uma partícula, dadas em termos da massa de repouso da partícula  $m_0$ :

$$
m(v) = \gamma(v)m_0 = \frac{m_0}{\sqrt{1 - \frac{v^2}{c^2}}}
$$
 (B.2.1)

$$
\vec{p} = m(v)\vec{v} = \gamma(v)m_0\vec{v} = \frac{m_0\vec{v}}{\sqrt{1 - \frac{v^2}{c^2}}}
$$
(B.2.2)

$$
E = m(v)c^{2} = \gamma(v)m_{0}c^{2} = \frac{m_{0}c^{2}}{\sqrt{1 - \frac{v^{2}}{c^{2}}}}
$$
(B.2.3)

esta última também pode ser escrita em termos do momento:

$$
E = \sqrt{m_0^2 c^4 + p^2 c^2}
$$
 (B.2.4)

onde  $p^2 = \vec{p} \cdot \vec{p}$ .

### B.3 Matriz  $\Lambda$  de transformação de Lorentz

A matriz  $Λ$  de transformação de Lorentz é a matriz que realiza a transformação, entre referenciais inerciais, de quantidades no espaço-tempo de Minkowski denominadas quadrivetoriais. Em nosso trabalho, como apenas a parte paralela do momento  $\vec{p}_{\parallel}$  irá modificar com a colisão, pode ser tratado como o caso unidimensional para  $p$ , onde temos matrizes da forma  $(E/c, p)$  ("quadrivetor" de momento), com p unidimensional. Para referenciais que possuem velocidade relativa v, teremos

$$
\Lambda(v) = \gamma(v) \begin{pmatrix} 1 & -\frac{v}{c} \\ -\frac{v}{c} & 1 \end{pmatrix}
$$
 (B.3.1)

Assim sendo, considerando que o referencial linha move-se com velocidade v com relação ao outro, teremos:

$$
\begin{pmatrix} E'/c \\ p' \end{pmatrix} = \Lambda(v) \begin{pmatrix} E/c \\ p \end{pmatrix}
$$
 (B.3.2)

#### B.4 Rapidez

Os domínios de  $v/c$ e $\gamma,$ que são  $0\leq v/c\leq 1$ e 1 $\leq \gamma \leq \infty,$  permitem uma parametrização através de um fator adimensional, muito importante para o nosso trabalho, denominada rapidez "s", definida por:

<span id="page-76-0"></span>
$$
s = \operatorname{arctanh}(v/c) \tag{B.4.1}
$$

portanto:

$$
v/c = \tanh(s) \quad ; \quad \gamma = \frac{1}{\sqrt{1 - \tanh^2(s)}} = \cosh(s) \tag{B.4.2}
$$

como γ ·  $(v/c) = \cosh(s) \tanh(s) = \sinh(s)$ , podemos reescrever também a matriz Λ:

$$
\Lambda = \begin{pmatrix} \cosh(s) & -\sinh(s) \\ -\sinh(s) & \cosh(s) \end{pmatrix}
$$
 (B.4.3)

Nesta parametrização a matriz Λ lembra uma rotação de coordenadas, porém com funções hiperbólicas ao invés das trigonométricas.

A rapidez possui propriedades muito interessantes quando calculada através de velocidades relativas, que denominamos aqui por Rapidez Relativa, e que são importantes para nosso trabalho, tais como: Aditividade e Invariância quanto à mudança de referenciais.

A partir da definição de rapidez [\(B.4.1\)](#page-76-0), a relação diferencial a seguir será útil:

$$
ds = \frac{1}{c} \frac{dv}{1 - (v/c)^2} \quad \rightarrow \quad ds = \frac{1}{c} \gamma^2 dv \tag{B.4.4}
$$

### Referências Bibliográficas

- [[1](#page-14-0)] Einstein, A. Ann. Phys. (Leipzig) 322 (1905) 891. Citado na pág.: 1
- [2] Jüttner, F. Das Maxwellsche Gesetz der Geschwindigkeitsverteilung in der Relativthe $orie$  Ann. Phys. (Leipzig) 339 (1911) 856. Citado nas págs.: [1,](#page-14-0) [7](#page-20-0)
- [3] Dunkel, J. and Hänggi, P. One-dimensional non-relativistic and relativistic Brownian motions: a microscopic collision model, Physica A: Statistical Mechanics and its Applications 374 (2007) 559. Citado nas págs.: [xii,](#page-11-0) [1,](#page-14-0) [7,](#page-20-0) [18,](#page-31-0) [22,](#page-35-0) [51](#page-64-0)
- [4] Curado, E. M. F. and Soares, I. D. A Lorentz invariant velocity distribution for a relativistic gas, arXiv:1406.0777, 2014. Citado nas págs.:  $2, 10$  $2, 10$  $2, 10$
- [5] Maxwell, J. C. Illustrations of the Dynamical Theory of Gases Philosophical Magazine, 1860. Citado na pág.:  $5$
- <span id="page-77-0"></span> $[6]$  Boltzmann, L. E. (1876). Citado na pág.: [5](#page-18-0)
- [7] Fock, V. The Theory of Space, Time and Gravitation. Pergamon Press, Oxford, Cap. I, Seções 16 e 17, 1964. Citado nas págs.: [11,](#page-24-0) [12,](#page-25-0) [61](#page-74-0)
- [8] Alder, B.J. and Wainwright, T.E. Studies in Molecular Dynamics. I. General Method. J. Chem. Phys. 31 (1959) 459. Citado nas págs.: [15,](#page-28-0) [32](#page-45-0)
- [9] Ghodrat, M. and Montakhab, A. Molecular dynamics simulation of a relativistic gas: Thermostatistical properties, Computer Physics Communications 182 (2011) 1909. Citado nas págs.: [vi,](#page-5-0) [xii,](#page-11-0) [22,](#page-35-0) [51](#page-64-0)
- [10] Allen, M. P. and Tildesley, D. J. Computer Simulation of Liquids. Clarendon Press, Oxford, 1991. Citado na pág.: [xi,](#page-10-0) [26,](#page-39-0) [30,](#page-43-0) [33,](#page-46-0) [34,](#page-47-0) [35](#page-48-0)
- [11] Haile, J. M. Molecular Dynamics Simulation: Elementary Methods. Wiley, New York, 1st Edition, 1992. Citado nas págs.: [iii,](#page-2-0) [26,](#page-39-0) [30,](#page-43-0) [34](#page-47-0)
- [12] Frenkel, D. and Smit, B. Understanding Molecular Simulation: From Algorithms to Applications. Academic Press, San Diego, 2nd Edition, 2002. Citado na pág.: [26](#page-39-0)
- [13] Gould, H., Christian, W. and Tobochnik, J. An Introduction to Computer Simulation Methods: Applications to Physical Systems. Pearson Education, Inc., California, 3rd Edition, 1995. Citado na pág.:  $26$
- [14] Rapaport, D. C. The Art of Molecular Dynamics Simulation. Cambridge University Press, 2nd Edition, 2005. Citado na pág.: [26](#page-39-0)
- <span id="page-78-0"></span>[15] Scherer, C. Métodos Computacionais da Física. Editora Livraria da Física, São Paulo, 2 Ed, 2010. Citado na pág.: [26](#page-39-0)
- <span id="page-78-1"></span>[16] Jackson, J. D. Classical Electrodynamics. John Wiley & Sons Ltd. 1962. Citado na  $pág.: 61$  $pág.: 61$
- <span id="page-78-2"></span>[17] Rindler, W. Relativity - Special, General and Cosmological. Oxford University Press, New York, 2nd Edition, 2006. Citado na pág.: [61](#page-74-0)
- [18] Tipler, P. and Llewellyn, R. Modern Physics. W. H. Freeman and Company, New York, 6th Edition, 2013. Citado na pág.: [61](#page-74-0)